# Package 'ggm'

February 16, 2020

<span id="page-0-0"></span>Title Graphical Markov Models with Mixed Graphs Version 2.5 Date 2020-02-014 Author Giovanni M. Marchetti, Mathias Drton, Kayvan Sadeghi Maintainer Giovanni M. Marchetti <giovanni.marchetti@unifi.it> **Depends**  $R$  ( $>= 3.6$ ) Imports igraph, methods, graph Description Tools for marginalization, conditioning and fitting by maximum likelihood. License GPL-2 NeedsCompilation no Repository CRAN Date/Publication 2020-02-16 14:00:02 UTC

## R topics documented:

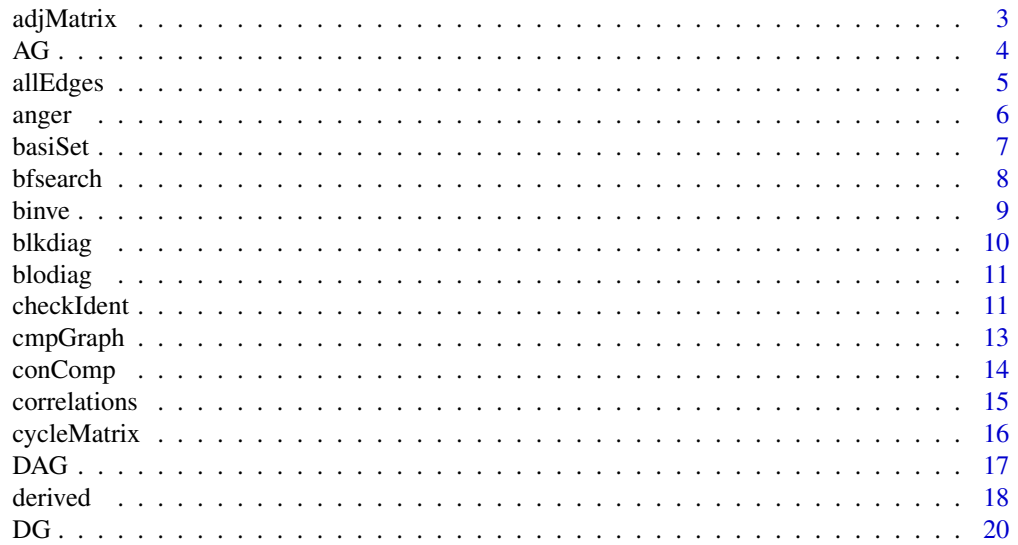

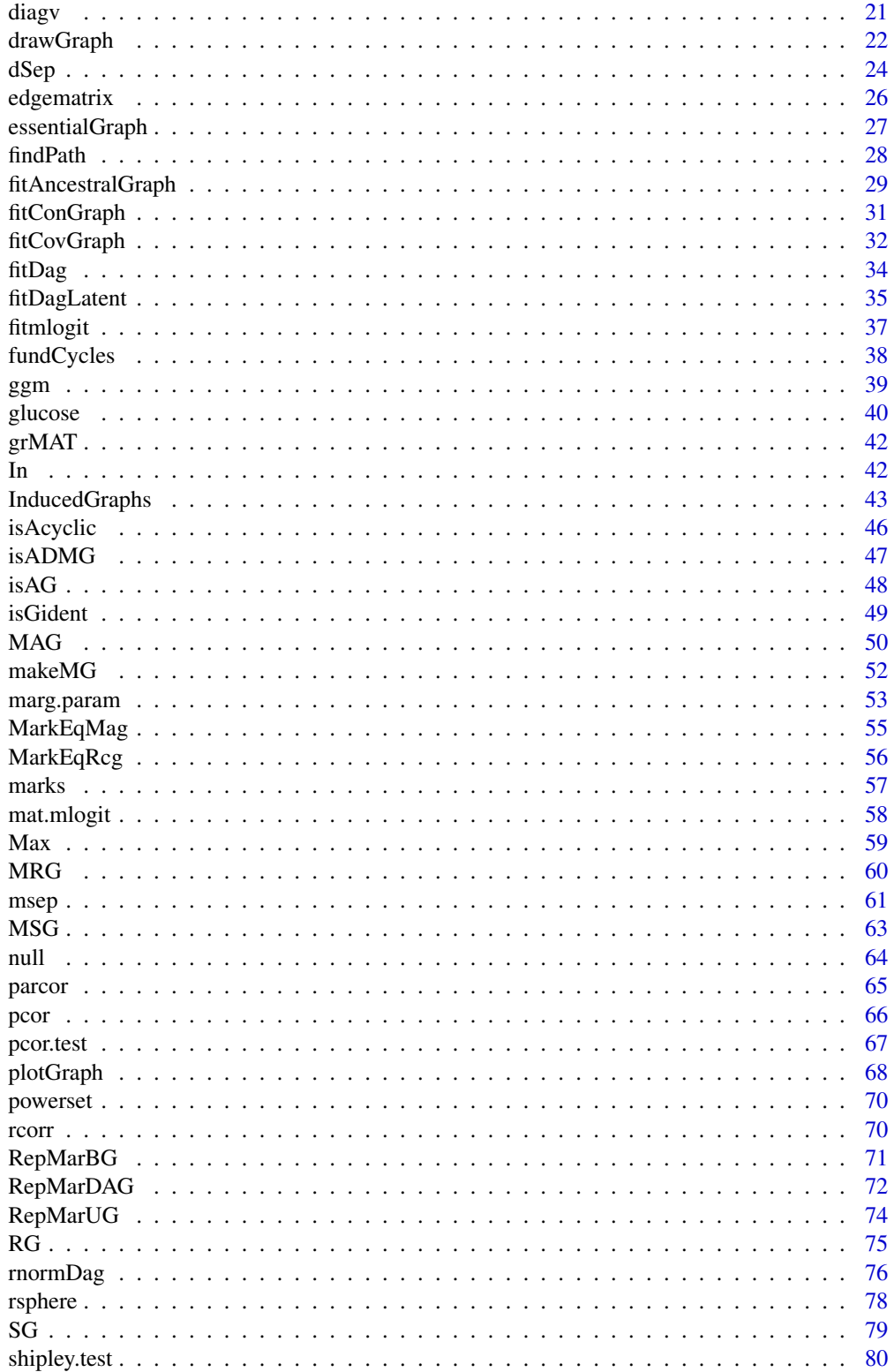

#### <span id="page-2-0"></span>adjMatrix 3

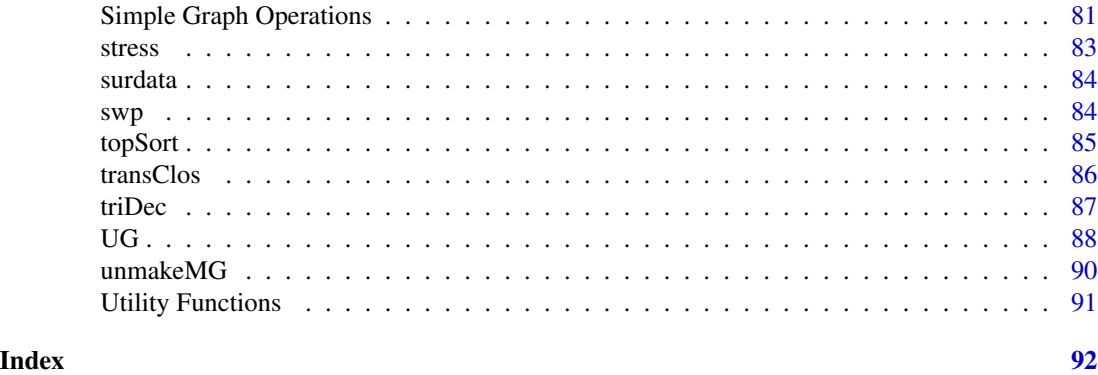

```
adjMatrix Adjacency matrix of a graph
```
## Description

Transforms the "edge matrix" of a graph into the adjacency matrix.

## Usage

adjMatrix(A)

## Arguments

A a square matrix representing the edge matrix of a graph.

#### Details

Given the edge matrix  $A$  of a graph, this can be transformed into an adjacency matrix  $E$  with the formula  $E = (A - I)^T$ .

## Value

E the adjacency matrix of the graph.

## Author(s)

Giovanni M. Marchetti

## See Also

[edgematrix](#page-25-1)

## Examples

amat  $\leftarrow$  DAG(y  $\sim$  x+z, z $\sim$ u+v) E <- edgematrix(amat) adjMatrix(E)

<span id="page-3-0"></span>AG generates and plots ancestral graphs after marginalization and conditioning.

#### Usage

```
AG(amat,M=c(),C=c(),showmat=TRUE,plot=FALSE, plotfun = plotGraph, ...)
```
#### Arguments

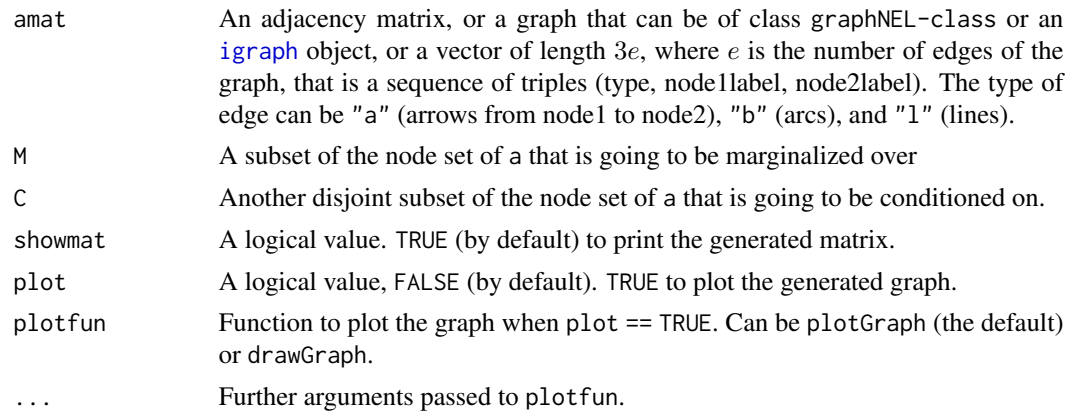

## Value

A matrix that is the adjacency matrix of the generated graph. It consists of 4 different integers as an  $ij$ -element: 0 for a missing edge between i and j, 1 for an arrow from i to j, 10 for a full line between i and j, and 100 for a bi-directed arrow between i and j. These numbers are added to be associated with multiple edges of different types. The matrix is symmetric w.r.t full lines and bi-directed arrows.

#### Author(s)

Kayvan Sadeghi

## References

Richardson, T.S. and Spirtes, P. (2002). Ancestral graph Markov models. *Annals of Statistics*, 30(4), 962-1030.

Sadeghi, K. (2011). Stable classes of graphs containing directed acyclic graphs. *Submitted*.

## See Also

[MAG](#page-49-1), [RG](#page-74-1), [SG](#page-78-1)

#### <span id="page-4-0"></span>allEdges 5

## Examples

```
##The adjacency matrix of a DAG
ex<-matrix(c(0,0,0,0,0,0,0,0,0,0,0,0,0,0,0,0,
             0,0,0,0,0,0,0,0,0,0,0,0,0,0,0,0,
             1,1,0,0,0,0,0,0,0,0,0,0,0,0,0,0,
             0,0,0,0,0,0,0,0,0,0,0,0,0,0,0,0,
             0,0,0,1,0,0,0,0,0,0,0,0,0,0,0,0,
             0,1,0,0,1,0,0,0,0,0,0,0,0,0,0,0,
             0,0,0,0,0,0,0,0,0,0,0,0,0,0,0,0,
             0,0,0,0,0,0,0,0,0,0,0,0,0,0,0,0,
             0,0,0,0,0,0,1,1,0,0,0,0,0,0,0,0,
             0,0,0,0,0,0,0,1,0,0,0,0,0,0,0,0,
             0,0,0,0,1,0,1,0,1,1,0,0,0,0,0,0,
             1,0,0,0,0,0,0,0,0,0,0,0,0,0,0,0,
             0,0,0,0,0,0,0,0,0,1,0,1,0,0,0,0,
             0,0,0,0,0,0,0,0,0,0,0,0,0,0,0,0,
             1,0,0,0,0,0,0,0,0,0,0,0,0,1,0,0,
             0,0,0,0,0,0,0,0,0,0,0,1,0,1,0,0),16,16,byrow=TRUE)
M \leftarrow c(3, 5, 6, 15, 16)C \leq -c(4,7)AG(ex, M, C, plot = TRUE)
```
allEdges *All edges of a graph*

## Description

Finds the set of edges of a graph. That is the set of undirected edges if the graph is undirected and the set of arrows if the graph is directed.

#### Usage

allEdges(amat)

## Arguments

amat a square Boolean matrix, with dimnames, the adjacency matrix of a graph.

## Value

a matrix with two columns. Each row of the matrix is a pair of indices indicating an edge of the graph. If the graph is undirected, then only one of the pairs  $(i, j), (j, i)$  is reported.

## Author(s)

Giovanni M. Marchetti

6 anger and the contract of the contract of the contract of the contract of the contract of the contract of the contract of the contract of the contract of the contract of the contract of the contract of the contract of th

## See Also

[cycleMatrix](#page-15-1)

#### Examples

```
## A UG graph
allEdges(UG(~ y*v*k +v*k*d+y*d))
## A DAG
allEdges(DAG(u~h+o+p, h~o, o~p))
```
anger *Anger data*

## Description

Anger data

## Usage

data(anger)

## Format

A covariance matrix for 4 variables measured on 684 female students.

- X anxiety state
- Y anger state
- Z anxiety trait
- U anger trait

## Details

Trait variables are viewed as stable personality characteristics, and state variables denote behaviour in specific situations. See Cox and Wermuth (1996).

## References

Cox, D. R. and Wermuth, N. (1996). *Multivariate dependencies*. London: Chapman and Hall.

Cox, D.R. and Wermuth, N. (1990). *An approximation to maximum likelihood estimates in reduced models*. 77(4), 747-761.

```
# Fit a chordless 4-cycle model
data(anger)
G = UG( ~ Y * X + X * Z + Z * U + U * Y)fitConGraph(G,anger, 684)
```
<span id="page-5-0"></span>

<span id="page-6-0"></span>

Finds a basis set for the conditional independencies implied by a directed acyclic graph, that is a minimal set of independencies that imply all the other ones.

#### Usage

basiSet(amat)

#### Arguments

amat a square matrix with dimnames representing the adjacency matrix of a DAG.

## Details

Given a DAG and a pair of non adjacent nodes  $(i, j)$  such that j has higher causal order than i, the set of independency statements  $i$  independent of  $j$  given the union of the parents of both  $i$  and  $j$  is a basis set (see Shipley, 2000). This basis set has the property to lead to independent test statistics.

## Value

a list of vectors representing several conditional independence statements. Each vector contains the names of two non adjacent nodes followed by the names of nodes in the conditioning set (which may be empty).

#### Author(s)

Giovanni M. Marchetti

#### References

Shipley, B. (2000). A new inferential test for path models based on directed acyclic graphs. *Structural Equation Modeling*, 7(2), 206–218.

#### See Also

[shipley.test](#page-79-1), [dSep](#page-23-1), [DAG](#page-16-1)

```
## See Shipley (2000), Figure 2, p. 213
A <- DAG(x5~ x3+x4, x3~ x2, x4~x2, x2~ x1)
basiSet(A)
```
<span id="page-7-1"></span><span id="page-7-0"></span>

Breadth-first search of a connected undirected graph.

#### Usage

bfsearch(amat, v = 1)

## Arguments

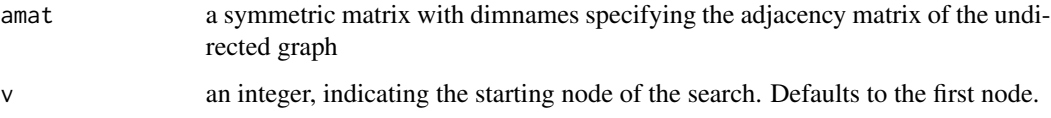

## Details

Breadth-first search is a systematic method for exploring a graph. The algorithm is taken from Aho, Hopcroft \& Ullman (1983).

#### Value

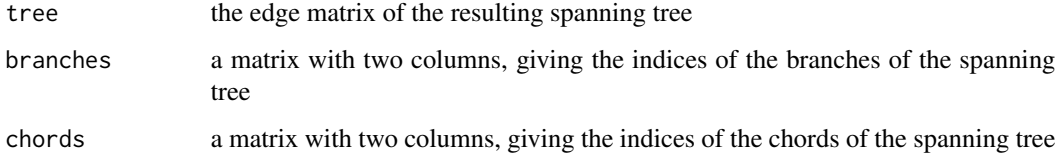

## Author(s)

Giovanni M. Marchetti

## References

Aho, A.V., Hopcrtoft, J.E. \& Ullman, J.D. (1983). *Data structures and algorithms.* Reading: Addison-Wesley.

Thulasiraman, K. \& Swamy, M.N.S. (1992). *Graphs: theory and algorithms*. New York: Wiley.

## See Also

[UG](#page-87-1), [findPath](#page-27-1), [cycleMatrix](#page-15-1)

#### <span id="page-8-0"></span>binve **9**

## Examples

```
## Finding a spanning tree of the butterfly graph
bfsearch(UG(~ a*b*o + o*u*j))
## Starting from another node
bfsearch(UG(~ a*b*o + o*u*j), v=3)
```
binve *Inverts a marginal log-linear parametrization*

#### Description

Inverts a marginal log-linear parametrization.

## Usage

binve(eta, C, M, G, maxit =  $500$ , print =  $FALSE$ , tol =  $1e-10$ )

## Arguments

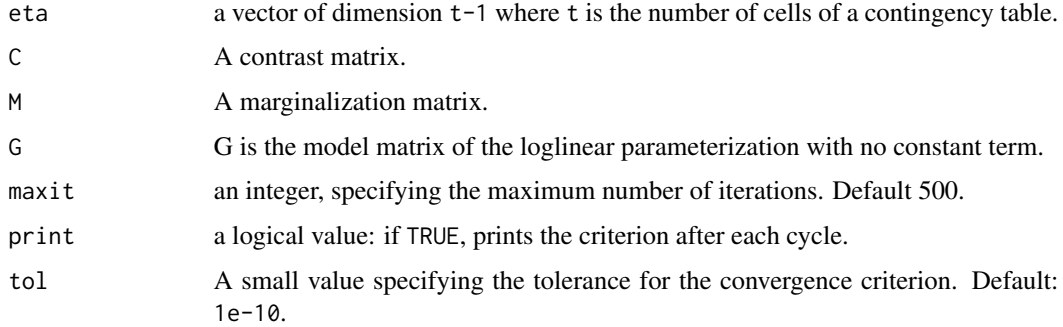

## Details

A marginal log-linear link is defined by  $\eta = C(M \log p)$ . See Bartolucci et al. (2007).

## Value

A vector of probabilities p.

## Note

From a Matlab function by A. Forcina, University of Perugia, Italy.

## Author(s)

Antonio Forcina, Giovanni M. Marchetti

## <span id="page-9-0"></span>References

Bartolucci, F., Colombi, R. and Forcina, A. (2007). An extended class of marginal link functions for modelling contingency tables by equality and inequality constraints. Statist. Sinica 17, 691-711.

#### See Also

[mat.mlogit](#page-57-1)

<span id="page-9-1"></span>blkdiag *Block diagonal matrix*

## Description

Block diagonal concatenation of input arguments.

#### Usage

blkdiag(...)

## Arguments

... Variable number of matrices M1, M2, ....

## Value

A block diagonal matrix diag(M1,M2,...).

## Author(s)

Giovanni M. Marchetti

#### See Also

[diag](#page-0-0)

```
X \leftarrow c(1,1,2,2); Z \leftarrow c(10, 20, 30, 40); A \leftarrow factor(c(1,2,2,2))blkdiag(model.matrix(~X+Z), model.matrix(~A))
```
<span id="page-10-0"></span>

Split a vector x into a block diagonal matrix.

## Usage

blodiag(x, blo)

## Arguments

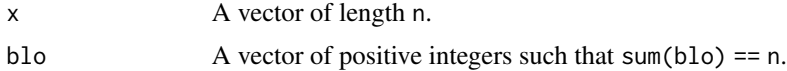

## Value

A block-diagonal matrix with as many row as elements of blo and n columns. The vector x is split into length(blo) sub-vectors and these are the blocks of the resulting matrix.

## Author(s)

Giovanni M. Marchetti

#### See Also

[blkdiag](#page-9-1), [diag](#page-0-0)

## Examples

blodiag(1:10, blo = c(2, 3, 5)) blodiag(1:10, blo =  $c(3, 4, 0, 1)$ )

<span id="page-10-1"></span>checkIdent *Identifiability of a model with one latent variable*

## Description

Checks four sufficient conditions for identifiability of a Gaussian DAG model with one latent variable.

#### Usage

checkIdent(amat, latent)

#### **Arguments**

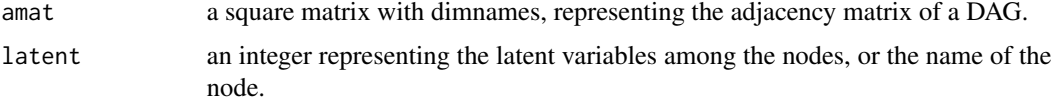

#### Details

Stanghellini and Wermuth (2005) give some sufficient conditions for checking if a Gaussian model that factorizes according to a DAG is identified when there is one hidden node over which we marginalize. Specifically, the function checks the conditions of Theorem 1, (i) and (ii) and of Theorem 2 (i) and (ii).

#### Value

a vector of length four, indicating if the model is identified according to the conditions of theorems 1 and 2 in Stanghellini \& Wermuth (2005). The answer is TRUE if the condition holds and thus the model is globally identified or FALSE if the condition fails, and thus we do not know if the model is identifiable.

#### Author(s)

Giovanni M. Marchetti

#### References

Stanghellini, E. \& Wermuth, N. (2005). On the identification of path-analysis models with one hidden variable. *Biometrika*, 92(2), 337-350.

#### See Also

[isGident](#page-48-1), [InducedGraphs](#page-42-1)

```
## See DAG in Figure 4 (a) in Stanghellini & Wermuth (2005)
d <- DAG(y1 ~ y3, y2 ~ y3 + y5, y3 ~ y4 + y5, y4 ~ y6)
checkIdent(d, "y3") # Identifiable
checkIdent(d, "y4") # Not identifiable?
## See DAG in Figure 5 (a) in Stanghellini & Wermuth (2005)
d <- DAG(y1 ~ y5+y4, y2 ~ y5+y4, y3 ~ y5+y4)
checkIdent(d, "y4") # Identifiable
checkIdent(d, "y5") # Identifiable
## A simple function to check identifiability for each node
is.ident <- function(amat){
### Check suff. conditions on each node of a DAG.
  p <- nrow(amat)
  ## Degrees of freedom
```
## <span id="page-12-0"></span>cmpGraph 13

```
df <- p*(p+1)/2 - p - sum(amat==1) - p + 1if(df \leq 0)warning(paste("The degrees of freedom are ", df))
  a <- rownames(amat)
  for(i in a) {
    b <- checkIdent(amat, latent=i)
    if(TRUE %in% b)
     cat("Node", i, names(b)[!is.na(b)], "\n")
    else
      cat("Unknown.\n")
 }
}
```
## cmpGraph *The complementary graph*

## Description

Finds the complementary graph of an undirected graph.

#### Usage

cmpGraph(amat)

## Arguments

amat the adjacency matrix of an undirected graph

#### Details

The complementary graph of an UG is the graph that has the same set of nodes and an undirected edge connecting  $i$  and  $j$  whenever there is not an  $(i, j)$  edge in the original UG.

#### Value

the edge matrix of the complementary graph.

#### Author(s)

Giovanni M. Marchetti

## References

Lauritzen, S. (1996). *Graphical models*. Oxford: Clarendon Press.

## See Also

[UG](#page-87-1), [DAG](#page-16-1)

## Examples

```
## A chordless four-cycle
four \leq -\text{UG}(\sim a*b + bxd + d*e + e*a)four
cmpGraph(four)
```
#### conComp *Connectivity components*

## Description

Finds the connectivity components of a graph.

## Usage

conComp(amat, method)

## Arguments

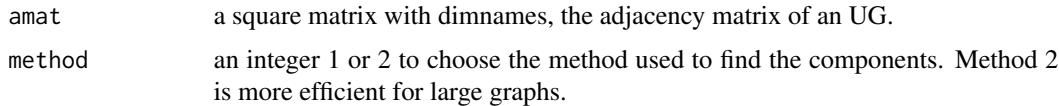

## Value

an integer vector representing a partition of the set of nodes.

## Author(s)

Giovanni M. Marchetti

## References

Lauritzen, S. (1996). *Graphical models*. Oxford: Clarendon Press.

## See Also

[UG](#page-87-1)

```
## three connected components
conComp(UG(~a*c+c*d+e+g*o*u))
## a connected graph
conComp(UG(~ a*b+b*c+c*d+d*a))
```
<span id="page-13-0"></span>

<span id="page-14-0"></span>

Computes a correlation matrix with ones along the diagonal, marginal correlations in the lower triangle and partial correlations given all remaining variables in the upper triangle.

#### Usage

correlations(x)

## Arguments

x a square symmetric matrix, a covariance matrix, or a data.frame for n observations and p variables.

#### Value

a square correlation matrix with marginal correlations (lower triangle) and partial correlations (upper triangle).

## Author(s)

Giovanni M. Marchetti

### References

Cox, D. R. \& Wermuth, N. (1996). *Multivariate dependencies*. London: Chapman \& Hall.

#### See Also

[parcor](#page-64-1), [cor](#page-0-0)

```
## See Table 6.1 in Cox & Wermuth (1996)
data(glucose)
correlations(glucose)
```
<span id="page-15-1"></span><span id="page-15-0"></span>

Finds the matrix of fundamental cycles of a connected undirected graph.

#### Usage

cycleMatrix(amat)

#### **Arguments**

amat a symmetric matrix with dimnames denoting the adjacency matrix of the undirected graph. The graph must be connected, otherwise the function returns an error message.

#### Details

All the cycles in an UG can be obtained from combination (ring sum) of the set of fundamental cycles. The matrix of fundamental cycles is a Boolean matrix having as rows the fundamental cycles and as columns the edges of the graph. If an entry is one then the edge associated to that column belongs to the cycle associated to the row.

## Value

a Boolean matrix of the fundamental cycles of the undirected graph. If there is no cycle the function returns NULL.

#### Note

This function is used by isGident. The row sum of the matrix gives the length of the cycles.

## Author(s)

Giovanni M. Marchetti

#### References

Thulasiraman, K. \& Swamy, M.N.S. (1992). *Graphs: theory and algorithms*. New York: Wiley.

## See Also

[UG](#page-87-1), [findPath](#page-27-1), [fundCycles](#page-37-1), [isGident](#page-48-1), [bfsearch](#page-7-1)

#### <span id="page-16-0"></span> $DAG$  and the contract of the contract of the contract of the contract of the contract of the contract of the contract of the contract of the contract of the contract of the contract of the contract of the contract of the

## Examples

```
## Three cycles
cycleMatrix(UG(~a*b*d+d*e+e*a*f))
## No cycle
cycleMatrix(UG(~a*b))
## two cycles: the first is even and the second is odd
cm <- cycleMatrix(UG(~a*b+b*c+c*d+d*a+a*u*v))
apply(cm, 1, sum)
```
<span id="page-16-1"></span>

DAG *Directed acyclic graphs (DAGs)*

#### Description

A simple way to define a DAG by means of regression model formulae.

## Usage

 $DAG(\ldots, order = FALSE)$ 

#### Arguments

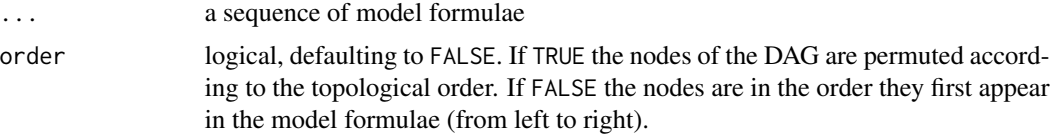

## Details

The DAG is defined by a sequence of recursive regression models. Each regression is defined by a model formula. For each formula the response defines a node of the graph and the explanatory variables the parents of that node. If the regressions are not recursive the function returns an error message.

Some authors prefer the terminology acyclic directed graphs (ADG).

#### Value

the adjacency matrix of the DAG, i.e. a square Boolean matrix of order equal to the number of nodes of the graph and a one in position  $(i, j)$  if there is an arrow from i to j and zero otherwise. The rownames of the adjacency matrix are the nodes of the DAG.

If order = TRUE the adjacency matrix is permuted to have parents before children. This can always be done (in more than one way) for DAGs. The resulting adjacency matrix is upper triangular.

## Note

The model formulae may contain interactions, but they are ignored in the graph.

<span id="page-17-0"></span>18 derived a set of the set of the set of the set of the set of the set of the set of the set of the set of the set of the set of the set of the set of the set of the set of the set of the set of the set of the set of the

#### Author(s)

G. M. Marchetti

## References

Lauritzen, S. (1996). *Graphical models*. Oxford: Clarendon Press.

## See Also

[UG](#page-87-1), [topSort](#page-84-1), [edgematrix](#page-25-1), [fitDag](#page-33-1)

#### Examples

```
## A Markov chain
DAG(y \sim x, x \sim z, z \sim u)
## Another DAG
DAG(y \sim x + z + u, x \sim u, z \sim u)
## A DAG with an isolated node
DAG(v \sim v, y \sim x + z, z \sim w + u)
## There can be repetitions
DAG(y \sim x + u + v, y \sim z, u \sim v + z)
## Interactions are ignored
DAG(y \sim x*z + z*v, x \sim z)
## A cyclic graph returns an error!
## Not run: DAG(y \sim x, x \sim z, z \sim y)
## The order can be changed
DAG(y \sim z, y \sim x + u + v, u \sim v + z)
## If you want to order the nodes (topological sort of the DAG)
DAG(y \sim z, y \sim x + u + v, u \sim v + z, order=TRUE)
```
derived *Data on blood pressure body mass and age*

## Description

Raw data on blood pressure, body mass and age on 44 female patients, and covariance matrix for derived variables.

#### Usage

data(derived)

#### derived the contract of the contract of the contract of the contract of the contract of the contract of the contract of the contract of the contract of the contract of the contract of the contract of the contract of the co

## Format

A list containing a dataframe raw with 44 lines and 5 columns and a symmetric 4x4 covariance matrix S.

The following is the description of the variables in the dataframe raw

- Sys Systolic blood pressure, in mm Hg
- Dia Diastolic blood pressure, in mm Hg
- Age Age of the patient, in years
- Hei Height, in cm
- Wei Weight, in kg

The following is the description of the variables for the covariance matrix S.

- Y Derived variable Y=log(Sys/Dia)
- X Derived variables X=log(Dia)
- Z Body mass index Z=Wei/(Hei/100)^2
- W Age

## References

Wermuth N. and Cox D.R. (1995). Derived variables calculated from similar joint responses: some characteristics and examples. *Computational Statistics and Data Analysis*, 19, 223-234.

```
# A DAG model with a latent variable U
G = DAG(Y \sim Z + U, X \sim U + W, Z \sim W)data(derived)
# The model fitted using the derived variables
out = fitDagLatent(G, derived$S, n = 44, latent = "U")
# An ancestral graph model marginalizing over U
H = AG(G, M = "U")# The ancestral graph model fitted obtaining the
# same result
out2 = fitAncestralGraph(H, derived$S, n = 44)
```
<span id="page-19-0"></span>DG *Directed graphs*

## Description

Defines the adjacency of a directed graph.

#### Usage

 $DG(\ldots)$ 

## Arguments

... a sequence of model formulae

#### Details

The directed graph is defined by a sequence of models formulae. For each formula the response defines a node of the graph and its parents. The graph contains no loops.

## Value

the adjacency matrix of the directed graph, i.e., a square Boolean matrix of order equal to the number of nodes of the graph and a one in position  $(i, j)$  if there is an arrow from i to j and zero otherwise. The dimnames of the adjacency matrix are the labels for the nodes of the graph.

#### Author(s)

G. M. Marchetti

#### References

Lauritzen, S. (1996). *Graphical models*. Oxford: Clarendon Press.

## See Also

[DAG](#page-16-1), [UG](#page-87-1)

## Examples

## A DAG  $DG(y \sim x, x \sim z, z \sim u)$ ## A cyclic directed graph DG(y  $\sim$  x, x  $\sim$  z, z  $\sim$  y) ## A graph with two arrows between two nodes  $DG(y \sim x, x \sim y)$ 

#### <span id="page-20-0"></span>diagv 21 **a** 22 and 22 and 22 and 22 and 22 and 22 and 22 and 22 and 22 and 22 and 22 and 22 and 22 and 22 and 22 and 22 and 22 and 22 and 22 and 22 and 22 and 22 and 22 and 22 and 22 and 22 and 22 and 22 and 22 and 22 and

## There can be isolated nodes  $DG(y \sim x, x \sim x)$ 

## diagv *Matrix product with a diagonal matrix*

## Description

Computes faster the product of a diagonal matrix times a full matrix.

## Usage

diagv(v, M)

## Arguments

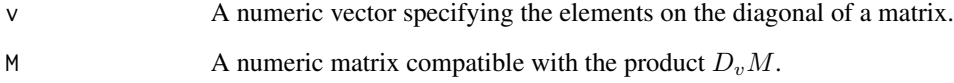

## Details

Computes  $N = D_v M$  where  $D_v$  is diagonal avoiding the diag operator.

## Value

A matrix N.

## See Also

[diag](#page-0-0)

```
v <- 1:1000
M <- matrix(runif(3000), 1000, 3)
dim(diagv(v, M))
```
<span id="page-21-0"></span>

Draw a graph from its adjacency matrix representation.

#### Usage

```
drawGraph(amat, coor = NULL, adjust = FALSE, alpha = 1.5,
              beta = 3, lwd = 1, ecol = "blue", bda = 0.1, layout = layout.auto)
```
#### Arguments

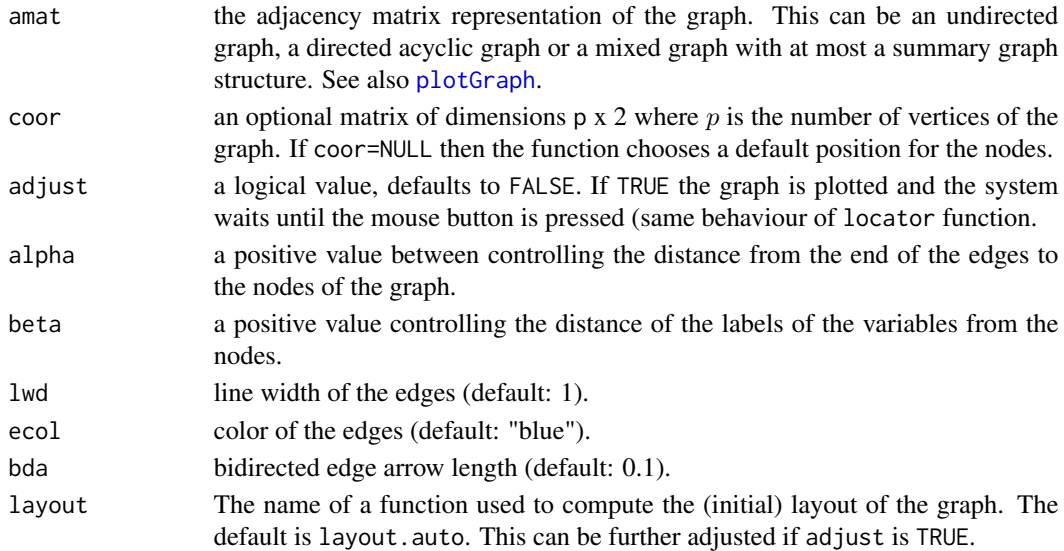

#### Details

The function is a very simple tool useful for displaying small graphs, with a rudimentary interface for moving nodes and edges of a given graph and adjusting the final plot. For better displays use dynamicGraph or Rgraphviz package in Bioconductor project.

#### Value

The function plots the graph with a initial positioning of the nodes, as specified by coor and remains in a waiting state. The position of each node can be shifted by pointing and clicking (with the first mouse button) close to the node. When the mouse button is pressed the node which is closer to the selected point is moved to that position. Thus, one must be careful to click closer to the selected node than to any other node. The nodes can be moved to any position by repeating the previous operation. The adjustment process is terminated by pressing any mouse button other than the first.

At the end of the process, the function returns invisibly the coordinates of the nodes. The coordinates may be used later to redisplay the graph.

## drawGraph 23

#### Author(s)

Giovanni M. Marchetti

#### References

dynamicGraph, Rgraphwiz, <http://www.bioconductor.org>.

GraphViz, Graph Visualization Project. AT\&T Research. <http://www.graphviz.org>.

#### See Also

[UG](#page-87-1), [DAG](#page-16-1), [makeMG](#page-51-1), [plotGraph](#page-67-1)

```
## A directed acyclic graph
d <- DAG(y1 ~ y2+y6, y2 ~ y3, y3 ~ y5+y6, y4 ~ y5+y6)
## Not run: drawGraph(d)
## An undirected graph
g <- UG(~giova*anto*armo + anto*arj*sara)
## Not run: drawGraph(d)
## An ancestral graph
ag <- makeMG(ug=UG(~y0*y1), dg=DAG(y4~y2, y2~y1), bg=UG(~y2*y3+y3*y4))
drawGraph(ag, adjust = FALSE)
drawGraph(ag, adjust = FALSE)
## A more complex example with coordinates: the UNIX evolution
xy < -structure(c(5, 15, 23, 25, 26, 17, 8, 6, 6, 7, 39, 33, 23, 49,
19, 34, 13, 29, 50, 68, 70, 86, 89, 64, 81, 45, 64, 49, 64, 87,
65, 65, 44, 37, 64, 68, 73, 85, 83, 95, 84, 0, 7, 15, 27, 44,
37, 36, 20, 51, 65, 44, 64, 59, 73, 69, 78, 81, 90, 97, 89, 72,
85, 74, 62, 68, 59, 52, 48, 43, 50, 34, 21, 18, 5, 1, 10, 2,
11, 2, 1, 44), .Dim = c(41, 2), .Dimnames = list(NULL, c("x",
"y")))
Unix <- DAG(
                SystemV.3 ~ SystemV.2,
                SystemV.2 ~ SystemV.0,
                SystemV.0 \sim TS4.0,
                TS4.0 ~ Unix.TS3.0 + Unix.TS.PP + CB.Unix.3,
                PDP11.SysV ~ CB.Unix.3,
                CB.Unik.3 ~ C.B.Unik.2,CB.Unik.2 \sim CB.Umix.1,
                Unix.TS.PP ~ CB.Unix.3,
                Unix.TS3.0 ~ Unix.TS1.0 + PWB2.0 + USG3.0 + Interdata,
                USG3.0 ~ USG2.0,
                PWB2.0 ~ Interdata + PWB1.2,
                USG2.0 ~ USG1.0,
                CB.Unix.1 ~ USG1.0,
                PWB1.2 ~ PWB1.0,
```

```
USG1.0 ~ PWB1.0,
                PWB1.0 ~ FifthEd,
                SixthEd ~ FifthEd,
                LSX ~ SixthEd,
                MiniUnix ~ SixthEd,
                Interdata ~ SixthEd,
                Wollongong ~ SixthEd,
                SeventhEd ~ Interdata,
                BSD1 ~ SixthEd,
                Xenix ~ SeventhEd,
                V32 ~ SeventhEd,
                Uniplus ~ SeventhEd,
                BSD3 ~ V32,
                BSD \sim BSD1,BSD4 ~ BSD3,
                BSD4.1 ~\sim BSD4,
                EigthEd ~ SeventhEd + BSD4.1,
                NinethEd ~ EigthEd,
                Ultrix32 ~\sim BSD4.2,
                BSD4.2 \sim BSD4.1,
                BSD4.3 \sim BSD4.2,
                BSD2.8 ~ BSD4.1 + BSD2,
                BSD2.9 ~ BSD2.8,
                Ultrix11 ~ BSD2.8 + V7M + SeventhEd,
                V7M ~ SeventhEd
                )
drawGraph(Unix, coor=xy, adjust=FALSE)
# dev.print(file="unix.fig", device=xfig) # Edit the graph with Xfig
```
<span id="page-23-1"></span>dSep *d-separation*

## Description

Determines if in a directed acyclic graph two set of nodes a d-separated by a third set of nodes.

#### Usage

```
dSep(amat, first, second, cond)
```
### Arguments

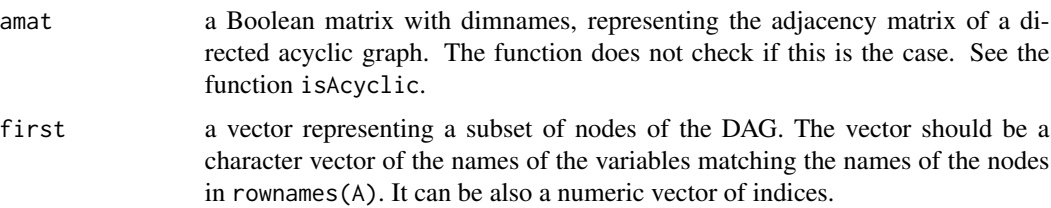

#### dSep 25

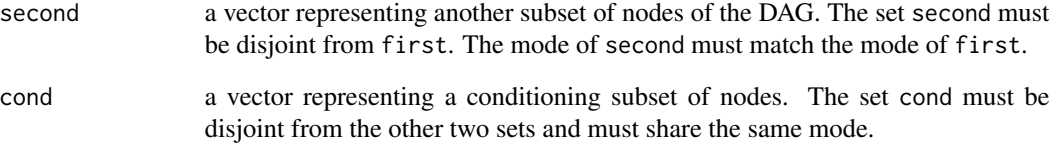

#### Details

d-separation is a fundamental concept introduced by Pearl (1988).

## Value

a logical value. TRUE if first and second are d-separated by cond.

#### Author(s)

Giovanni M. Marchetti

## References

Pearl, J. (1988). *Probabilistic reasoning in intelligent systems.* San Mateo: Morgan Kaufmann.

Lauritzen, S. (1996). *Graphical models*. Oxford: Clarendon Press.

#### See Also

[DAG](#page-16-1), [shipley.test](#page-79-1), [inducedCovGraph](#page-42-2)

```
## Conditioning on a transition node
dSep(DAG(y \sim x, x \sim z), first='y", second='z", cond = "x")## Conditioning on a collision node (collider)
dSep(DAG(y \sim x, y \sim z), first='x", second='z", cond = "y")## Conditioning on a source node
dSep(DAG(y \sim x, z \sim x), first='y", second='z", cond = "x")## Marginal independence
dSep(DAG(y \sim x, y \sim z), first='x", second='z", cond = NULL)## The DAG defined on p.~47 of Lauritzen (1996)
dag \leq DAG(g \sim x, h \sim x+f, f \sim b, x \sim 1+d, d \sim c, c \sim a, 1 \sim y, y \sim b)
dSep(dag, first="a", second="b", cond=c("x", "y"))
dSep(dag, first="a", second=c("b", "d"), cond=c("x", "y"))
```
<span id="page-25-1"></span><span id="page-25-0"></span>

Transforms the adjacency matrix of a graph into an "edge matrix".

## Usage

edgematrix(E, inv=FALSE)

#### Arguments

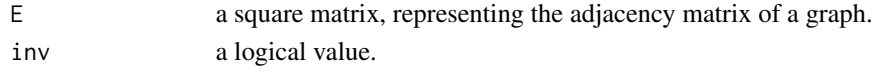

## Details

In some matrix computations for graph objects the adjacency matrix of the graph is transformed into an "edge matrix". Briefly, if E is the adjacency matrix of the graph, the edge matrix is  $A =$  $sign(E+I)^{T}=[a_{ij}]$ . Thus, A has ones along the diagonal and if the graph has no edge between nodes i and j the entries  $a_{i,j}$  and  $a_{j,i}$  are both zero. If there is an arrow from j to i  $a_{i,j} = 1$  and  $a_{j,i} = 0$ . If there is an undirected edge, both  $a_{i,j} = a_{j,i} = 1$ .

#### Value

A the edge matrix of the graph. If TRUE the nodes are sorted in inverted topological order and the edge matrix is upper triangular.

#### Author(s)

Giovanni M. Marchetti

#### References

Wermuth, N. (2003). Analysing social science data with graphical Markov models. In: *Highly Structured Stochastic Systems.* P. Green, N. Hjort \& T. Richardson (eds.), 47–52. Oxford: Oxford University Press.

## See Also

[adjMatrix](#page-2-1)

```
amat <- DAG(y \sim x+z, z \sim u+v)amat
edgematrix(amat)
edgematrix(amat, inv=TRUE)
```
<span id="page-26-0"></span>essentialGraph *Essential graph*

#### Description

Find the essential graph from a given directed acyclic graph.

## Usage

```
essentialGraph(dagx)
```
#### Arguments

dagx a square binary matrix, the adjacency matrix of a directed acyclic graph. The names of rows and of the columns are the nodes of the DAG.

#### Details

Converts a DAG into the Essential Graph. Is implemented by the algorithm by D.M.Chickering (1995).

#### Value

returns the adjacency matrix of the essential graph.

#### Author(s)

Giovanni M. Marchetti, translating a MATLAB function by Tomas Kocka, AAU

## References

Chickering, D.M. (1995). A transformational characterization of equivalent Bayesian network structures. *Proceedings of Eleventh Conference on Uncertainty in Artificial Intelligence*, Montreal, QU, 87-98. Morgan Kaufmann.

<http://research.microsoft.com/~dmax/publications/uai95.pdf>

## See Also

[DAG](#page-16-1), [InducedGraphs](#page-42-1)

## Examples

dag =  $DAG(U \sim Y+Z, Y\sim X, Z\sim X)$ essentialGraph(dag)

<span id="page-27-1"></span><span id="page-27-0"></span>

Finds one path between two nodes of a graph.

## Usage

findPath(amat, st, en, path =  $c()$ )

#### Arguments

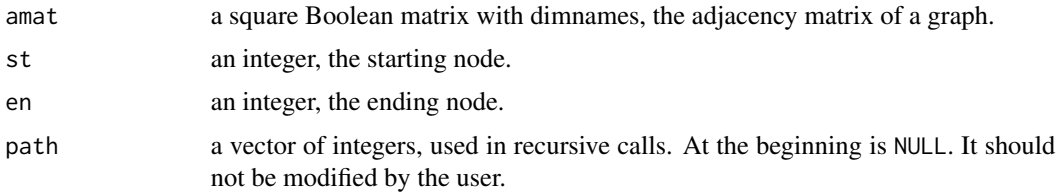

## Value

a vector of integers, the sequence of nodes of a path, starting from st to en. In some graphs (spanning trees) there is only one path between two nodes.

#### Note

This function is not intended to be directly called by the user.

## Author(s)

Giovanni M. Marchetti, translating the original Python code (see references).

#### References

Python Softftware Foundation (2003). Python Patterns — Implementing Graphs. [http://www.](http://www.python.org/doc/essays/graphs/) [python.org/doc/essays/graphs/](http://www.python.org/doc/essays/graphs/).

## See Also

[fundCycles](#page-37-1)

```
## A (single) path on a spanning tree
findPath(bfsearch(UG(\sim a*b*c + b*d + d*e+ e*c))$tree, st=1, en=5)
```
<span id="page-28-0"></span>fitAncestralGraph *Fitting of Gaussian Ancestral Graph Models*

## Description

Iterative conditional fitting of Gaussian Ancestral Graph Models.

#### Usage

```
fitAncestralGraph(amat, S, n, tol = 1e-06)
```
### Arguments

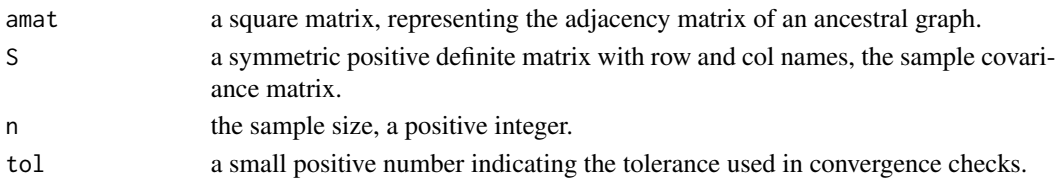

## Details

In the Gaussian case, the models can be parameterized using precision parameters, regression coefficients, and error covariances (compare Richardson and Spirtes, 2002, Section 8). This function finds the MLE  $\hat{\Lambda}$  of the precision parameters by fitting a concentration graph model. The MLE  $\hat{B}$  of the regression coefficients and the MLE  $\hat{\Omega}$  of the error covariances are obtained by iterative conditional fitting (Drton and Richardson, 2003, 2004). The three sets of parameters are combined to the MLE  $\hat{\Sigma}$  of the covariance matrix by matrix multiplication:

$$
\hat{\Sigma} = \hat{B}^{-1} (\hat{\Lambda} + \hat{\Omega}) \hat{B}^{-T}.
$$

Note that in Richardson and Spirtes (2002), the matrices  $\Lambda$  and  $\Omega$  are defined as submatrices.

## Value

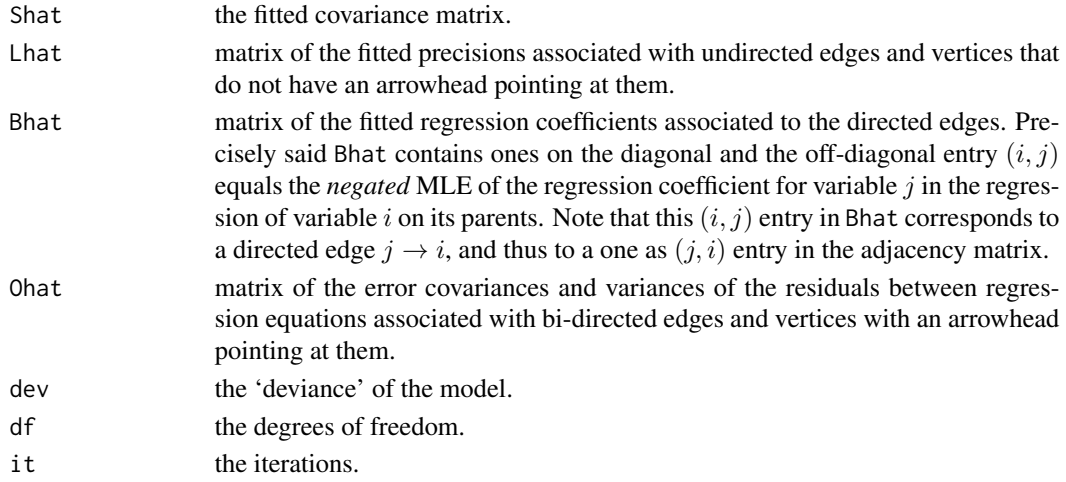

#### Author(s)

Mathias Drton

#### References

Drton, M. and Richardson, T. S. (2003). A new algorithm for maximum likelihood estimation in Gaussian graphical models for marginal independence. *Proceedings of the Nineteenth Conference on Uncertainty in Artificial Intelligence*, 184-191.

Drton, M. and Richardson, T. S. (2004). Iterative Conditional Fitting for Gaussian Ancestral Graph Models. Proceedings of the 20th Conference on Uncertainty in Artificial Intelligence, Department of Statistics, 130-137.

Richardson, T. S. and Spirtes, P. (2002). Ancestral Graph Markov Models. *Annals of Statistics*. 30(4), 962-1030.

## See Also

[fitCovGraph](#page-31-1), [icf](#page-0-0), [makeMG](#page-51-1), [fitDag](#page-33-1)

```
## A covariance matrix
"S" <- structure(c(2.93, -1.7, 0.76, -0.06,
                  -1.7, 1.64, -0.78, 0.1,
                  0.76, -0.78, 1.66, -0.78,-0.06, 0.1, -0.78, 0.81), .Dim = C(4, 4),
                 .Dimnames = list(c("y", "x", "z", "u"), c("y", "x", "z", "u")))
## The following should give the same fit.
## Fit an ancestral graph y -> x <-> z <- u
fitAncestralGraph(ag1 <- makeMG(dg=DAG(x~y,z~u), bg = UG(~x*z)), S, n=100)
## Fit an ancestral graph y <-> x <-> z <-> u
fitAncestralGraph(ag2 <- makeMG(bg= UG(~y*x+x*z+z*u)), S, n=100)
## Fit the same graph with fitCovGraph
fitCovGraph(ag2, S, n=100)
## Another example for the mathematics marks data
data(marks)
S <- var(marks)
mag1 <- makeMG(bg=UG(~mechanics*vectors*algebra+algebra*analysis*statistics))
fitAncestralGraph(mag1, S, n=88)
mag2 <- makeMG(ug=UG(~mechanics*vectors+analysis*statistics),
               dg=DAG(algebra~mechanics+vectors+analysis+statistics))
fitAncestralGraph(mag2, S, n=88) # Same fit as above
```
<span id="page-30-1"></span><span id="page-30-0"></span>

Fits a concentration graph (a covariance selection model).

## Usage

 $fitConGraph(amat, S, n, cli = NULL, alg = 3, pri = FALSE, tol = 1e-06)$ 

## Arguments

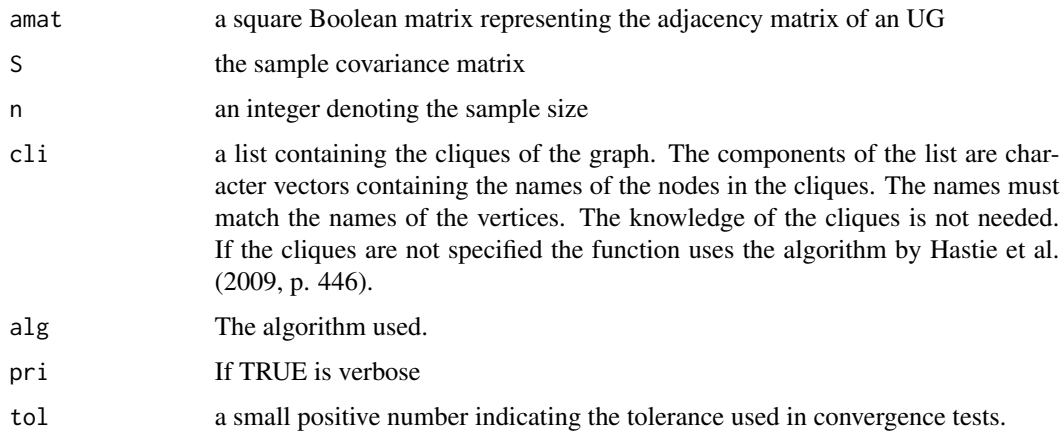

## Details

The algorithms for fitting concentration graph models by maximum likelihood are discussed in Speed and Kiiveri (1986). If the cliques are known the function uses the iterative proportional fitting algorithm described by Whittaker (1990, p. 184). If the cliques are not specified the function uses the algorithm by Hastie et al. (2009, p. 631ff).

## Value

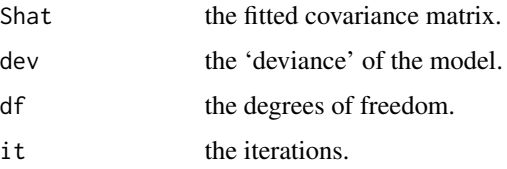

## Author(s)

Giovanni M. Marchetti

## <span id="page-31-0"></span>References

Cox, D. R. and Wermuth, N. (1996). *Multivariate dependencies*. London: Chapman \& Hall.

Hastie, T., Tibshirani, R. and Friedman, J. (2009). *The elements of statistical learning.* Springer Verlag: New York.

Speed, T.P. and Kiiveri, H (1986). Gaussian Markov distributions over finite graphs. *Annals of Statistics*, 14, 138–150.

Whittaker, J. (1990). *Graphical models in applied multivariate statistics*. Chichester: Wiley.

## See Also

[UG](#page-87-1), [fitDag](#page-33-1), [marks](#page-56-1)

#### Examples

```
## A model for the mathematics marks (Whittaker, 1990)
data(marks)
## A butterfly concentration graph
G <- UG(~ mechanics*vectors*algebra + algebra*analysis*statistics)
fitConGraph(G, cov(marks), nrow(marks))
## Using the cliques
cl = list(c("mechanics", "vectors", "algebra"), c("algebra", "analysis" , "statistics"))
fitConGraph(G, S = cov(maxks), n = nrow(maxks), cli = cl)
```
<span id="page-31-1"></span>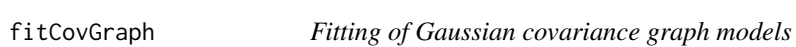

## Description

Fits a Gaussian covariance graph model by maximum likelihood.

#### Usage

fitCovGraph(amat, S,n, alg = "icf", dual.alg = 2, start.icf = NULL, tol =  $1e-06$ )

#### Arguments

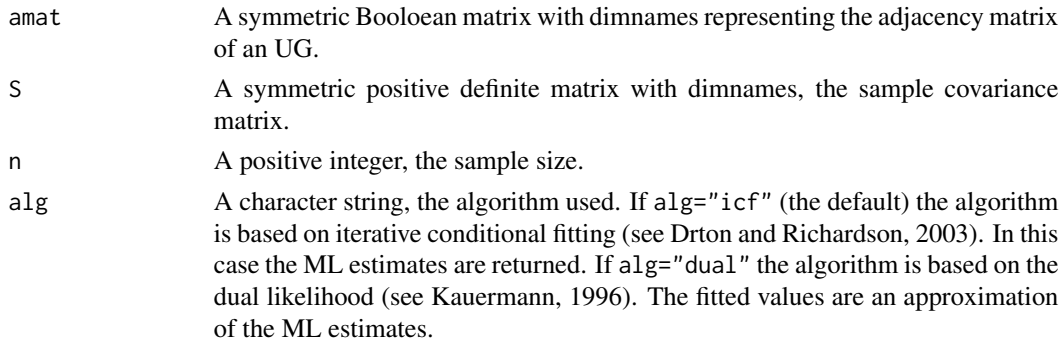

## fitCovGraph 33

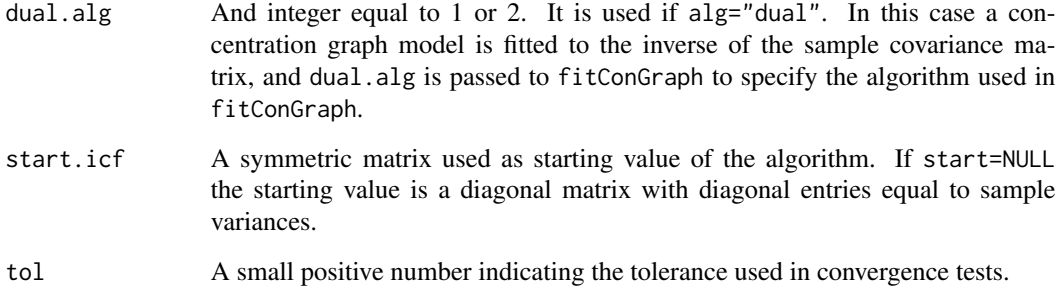

## Details

A covariance graph is an undirected graph in which the variables associated to two non-adjacent nodes are marginally independent. The edges of these models are represented by bi-directed edges (Drton and Richardson, 2003) or by dashed lines (Cox and Wermuth, 1996).

By default, this function gives the ML estimates in the covariance graph model, by iterative conditional fitting (Drton and Richardson, 2003). Otherwise, the estimates from a "dual likelihood" estimator can be obtained (Kauermann, 1996; Edwards, 2000, section 7.4).

#### Value

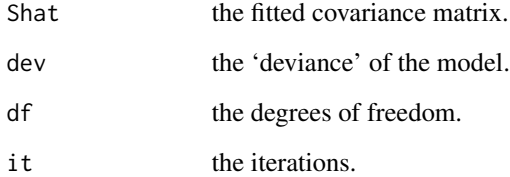

#### Author(s)

Mathias Drton

#### References

Cox, D. R. and Wermuth, N. (1996). *Multivariate dependencies*. London: Chapman \& Hall.

Drton, M. and Richardson, T. S. (2003). A new algorithm for maximum likelihood estimation in Gaussian graphical models for marginal independence. *Proceedings of the Nineteenth Conference on Uncertainty in Artificial Intelligence*, 184–191.

Kauermann, G. (1996). On a dualization of graphical Gaussian models. *Scandinavian Journal of Statistics*. 23, 105–116.

## See Also

[fitConGraph](#page-30-1), [icf](#page-0-0)

## Examples

```
## Correlations among four strategies to cope with stress for
## 72 students. Cox & Wermuth (1996), p. 73.
data(stress)
## A chordless 4-cycle covariance graph
G \le - \text{UG}(\sim Y \star X + X \star U + U \star V + V \star Y)fitCovGraph(G, S = stress, n=72)
fitCovGraph(G, S = stress, n=72, alg="dual")
```
#### <span id="page-33-1"></span>fitDag *Fitting of Gaussian DAG models*

## Description

Fits linear recursive regressions with independent residuals specified by a DAG.

#### Usage

fitDag(amat, S, n)

### Arguments

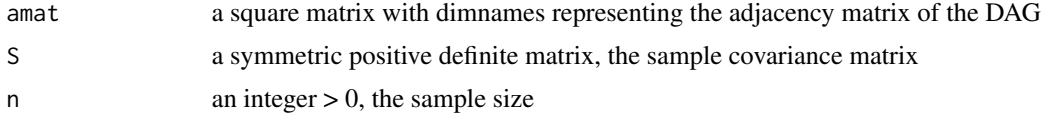

## Details

fitDag checks if the order of the nodes in adjacency matrix is the same of S and if not it reorders the adjacency matrix to match the order of the variables in S. The nodes of the adjacency matrix may form a subset of the variables in S.

## Value

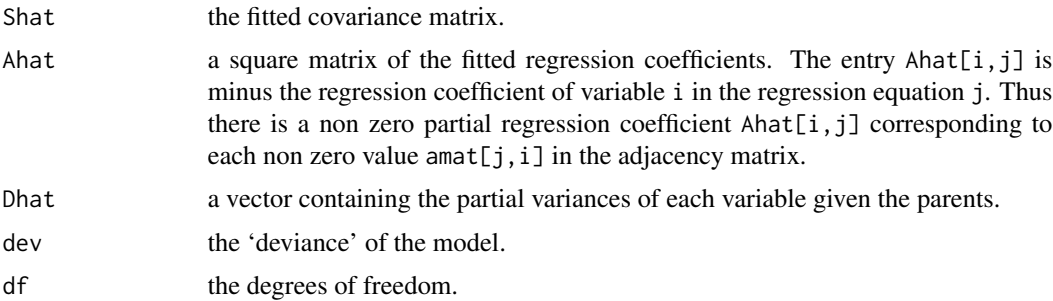

<span id="page-33-0"></span>

## <span id="page-34-0"></span>fitDagLatent 35

## Author(s)

Giovanni M. Marchetti

#### References

Cox, D. R. \& Wermuth, N. (1996). *Multivariate dependencies*. London: Chapman \& Hall.

#### See Also

[DAG](#page-16-1), [swp](#page-83-1).

### Examples

```
dag <- DAG(y ~ x+u, x ~ z, z ~ u)
"S" <- structure(c(2.93, -1.7, 0.76, -0.06,
                   -1.7, 1.64, -0.78, 0.1,
                    0.76, -0.78, 1.66, -0.78,
                    -0.06, 0.1, -0.78, 0.81), .Dim = c(4,4),
         .Dimnames = list(c("y", "x", "z", "u"), c("y", "x", "z", "u")))
fitDag(dag, S, 200)
```
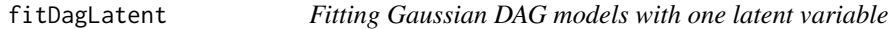

## Description

Fits by maximum likelihood a Gaussian DAG model where one of the nodes of the graph is latent and it is marginalised over.

#### Usage

```
fitDagLatent(amat, Syy, n, latent, norm = 1, seed,
            maxit = 9000, tol = 1e-06, pri = FALSE)
```
#### Arguments

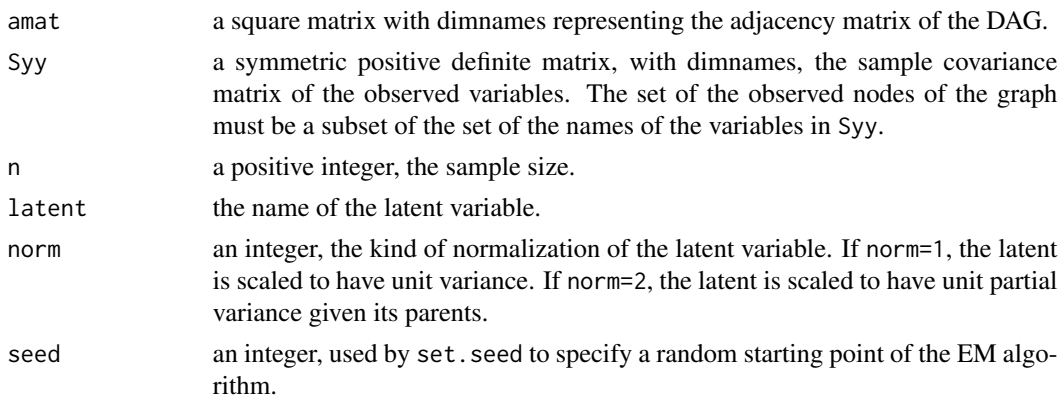

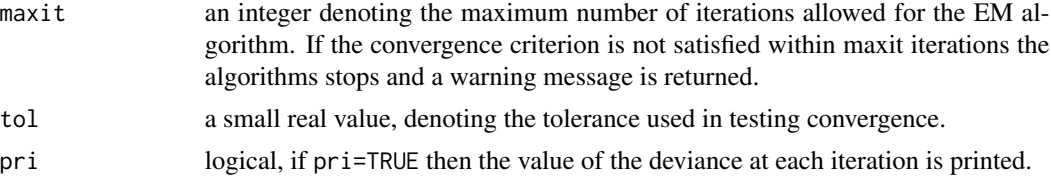

## Details

For the EM algorithm used see Kiiveri (1987).

## Value

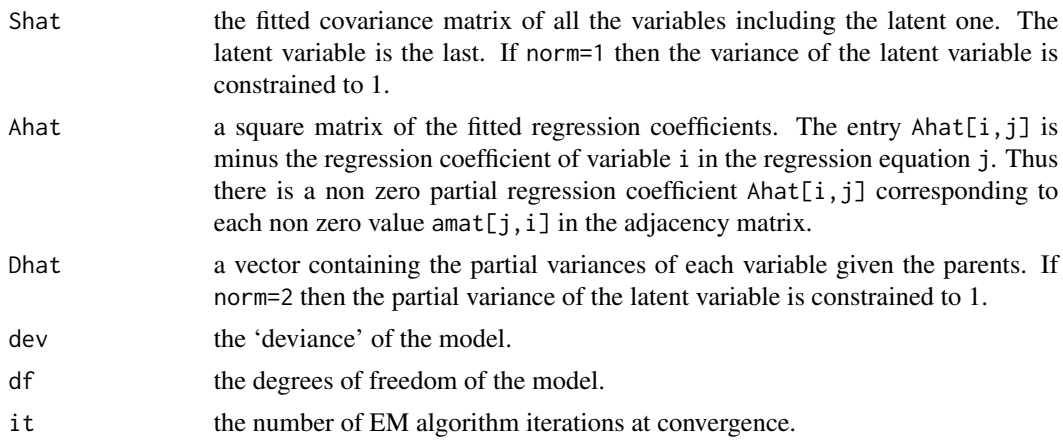

## Author(s)

Giovanni M. Marchetti

## References

Kiiveri,H. T. (1987). An incomplete data approach to the analysis of covariance structures. *Psychometrika*, 52, 4, 539–554.

Joreskog, K.G. and Goldberger, A.S. (1975). Estimation of a model with multiple indicators and multiple causes of a single latent variable. *Journal of the American Statistical Association*, 10, 631–639.

#### See Also

[fitDag](#page-33-1), [checkIdent](#page-10-1)

## Examples

## data from Joreskog and Goldberger (1975) V <- matrix(c(1, 0.36, 0.21, 0.10, 0.156, 0.158, 0.36, 1, 0.265, 0.284, 0.192, 0.324, 0.210, 0.265, 1, 0.176, 0.136, 0.226, 0.1, 0.284, 0.176, 1, 0.304, 0.305,
#### fitmlogit 37

```
0.156, 0.192, 0.136, 0.304, 1, 0.344,
             0.158, 0.324, 0.226, 0.305, 0.344, 1), 6,6)
nod <- c("y1", "y2", "y3", "x1", "x2", "x3")
dimnames(V) <- list(nod,nod)
dag <- DAG(y1 ~ z, y2 ~ z, y3 ~ z, z ~ x1 + x2 + x3, x1~x2+x3, x2~x3)
fitDagLatent(dag, V, n=530, latent="z", seed=4564)
fitDagLatent(dag, V, n=530, latent="z", norm=2, seed=145)
```
# fitmlogit *Multivariate logistic models*

# Description

Fits a logistic regression model to multivariate binary responses.

### Usage

fitmlogit(...,  $C = c()$ ,  $D = c()$ , data, mit = 100, ep = 1e-80, acc = 1e-04)

# Arguments

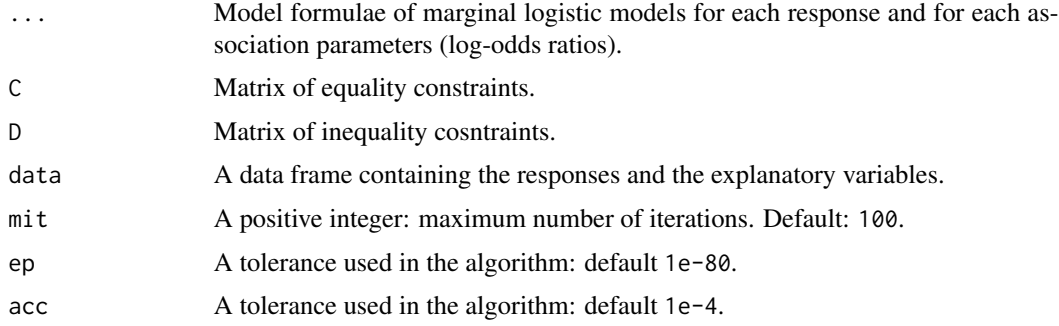

# Details

See Evans and Forcina (2011).

## Value

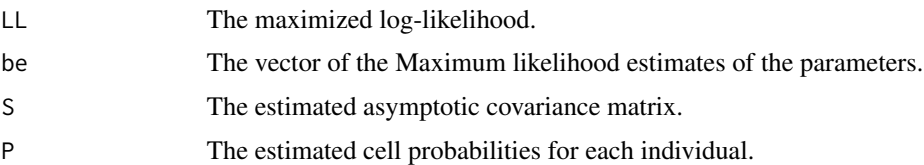

### Author(s)

Antonio Forcina, Giovanni M. Marchetti

### References

Evans, R.J. and Forcina, A. (2013). Two algorithms for fitting constrained marginal models. *Computational Statistics and Data Analysis*, 66, 1-7.

### See Also

[glm](#page-0-0)

# Examples

```
data(surdata)
out1 <- fitmlogit(A ~X, B ~ Z, cbind(A, B) ~ X*Z, data = surdata)
out1$beta
out2 <- fitmlogit(A \simX, B \sim Z, cbind(A, B) \sim 1, data = surdata)
out2$beta
```
<span id="page-37-0"></span>fundCycles *Fundamental cycles*

#### Description

Finds the list of fundamental cycles of a connected undirected graph.

#### Usage

fundCycles(amat)

#### Arguments

amat a symmetric matrix with dimnames denoting the adjacency matrix of the undirected graph. The graph must be connected, otherwise the function returns an error message.

### Details

All the cycles in an UG can be obtained from combination (ring sum) of the set of fundamental cycles.

#### Value

a list of matrices with two columns. Every component of the list is associated to a cycle. The cycle is described by a  $k \times 2$  matrix whose rows are the edges of the cycle. If there is no cycle the function returns NULL.

### Note

This function is used by cycleMatrix and isGident.

 $ggm$  39

### Author(s)

Giovanni M. Marchetti

### References

Thulasiraman, K. \& Swamy, M.N.S. (1992). *Graphs: theory and algorithms*. New York: Wiley.

### See Also

[UG](#page-87-0),[findPath](#page-27-0), [cycleMatrix](#page-15-0), [isGident](#page-48-0),[bfsearch](#page-7-0)

### Examples

```
## Three fundamental cycles
fundCycles(UG(~a*b*d + d*e + e*a*f))
```
ggm *The package* ggm*: summary information*

#### Description

This package provides functions for defining, manipulating and fitting graphical Markov models with mixed graphs. It is intended as a contribution to the gR-project described by Lauritzen (2002).

For a tutorial illustrating the new functions in the package 'ggm' that deal with ancestral, summary and ribbonless graphs see Sadeghi and Marchetti (2012) in the references.

#### Functions

The main functions can be classified as follows.

- Functions for defining graphs (undirected, directed acyclic, ancestral and summary graphs): [UG](#page-87-0), [DAG](#page-16-0), [makeMG](#page-51-0), [grMAT](#page-41-0);
- Functions for doing graph operations (parents, boundary, cliques, connected components, fundamental cycles, d-separation, m-separation): [pa](#page-80-0), [bd](#page-80-0), [cliques](#page-0-0), [conComp](#page-13-0), [fundCycles](#page-37-0);
- Functions for testing independence statements and generating maximal graphs from nonmaximal graphs: [dSep](#page-23-0), [msep](#page-60-0), [Max](#page-58-0);
- Function for finding covariance and concentration graphs induced by marginalization and conditioning: [inducedCovGraph](#page-42-0), [inducedConGraph](#page-42-0);
- Functions for finding multivariate regression graphs and chain graphs induced by marginalization and conditioning: [inducedRegGraph](#page-42-0), [inducedChainGraph](#page-42-0), [inducedDAG](#page-42-0);
- Functions for finding stable mixed graphs (ancestral, summary and ribbonless) after marginalization and conditioning: [AG](#page-3-0), [SG](#page-78-0), [RG](#page-74-0);
- Functions for fitting by ML Gaussian DAGs, concentration graphs, covariance graphs and ancestral graphs: [fitDag](#page-33-0), [fitConGraph](#page-30-0), [fitCovGraph](#page-31-0), [fitAncestralGraph](#page-28-0);
- Functions for testing several conditional independences:[shipley.test](#page-79-0);
- Functions for checking global identification of DAG Gaussian models with one latent variable (Stanghellini-Vicard's condition for concentration graphs, new sufficient conditions for DAGs): [isGident](#page-48-0), [checkIdent](#page-10-0);
- Functions for fitting Gaussian DAG models with one latent variable: [fitDagLatent](#page-34-0);
- Functions for testing Markov equivalences and generating Markov equivalent graphs of specific types: [MarkEqRcg](#page-55-0), [MarkEqMag](#page-54-0), [RepMarDAG](#page-71-0), [RepMarUG](#page-73-0), [RepMarBG](#page-70-0).

### Authors

Giovanni M. Marchetti, Dipartimento di Statistica, Informatica, Applicazioni 'G. Parenti'. University of Florence, Italy

Mathias Drton, Department of Statistics, University of Washington, USA

Kayvan Sadeghi, Department of Statistics, Carnegie Mellon University, USA

### Acknowledgements

Many thanks to Fulvia Pennoni for testing some of the functions, to Elena Stanghellini for discussion and examples and to Claus Dethlefsen and Jens Henrik Badsberg for suggestions and corrections. The function fitConGraph was corrected by Ilaria Carobbi. Helpful discussions with Steffen Lauritzen and Nanny Wermuth, are gratefully acknowledged. Thanks also to Michael Perlman, Thomas Richardson and David Edwards.

Giovanni Marchetti has been supported by MIUR, Italy, under grant scheme PRIN 2002, and Mathias Drton has been supported by NSF grant DMS-9972008 and University of Washington RRF grant 65-3010.

### References

Lauritzen, S. L. (2002). gRaphical Models in R. *R News*, 3(2)39.

Sadeghi, K. and Marchetti, G.M. (2012). Graphical Markov models with mixed graphs in R. *The R Journal*, 4(2):65-73. [https://journal.r-project.org/archive/2012/RJ-2012-015/](https://journal.r-project.org/archive/2012/RJ-2012-015/RJ-2012-015.pdf) [RJ-2012-015.pdf](https://journal.r-project.org/archive/2012/RJ-2012-015/RJ-2012-015.pdf)

glucose *Glucose control*

#### **Description**

Data on glucose control of diabetes patients.

#### Usage

data(glucose)

#### glucose **41**

#### Format

A data frame with 68 observations on the following 8 variables.

- Y a numeric vector, Glucose control (glycosylated haemoglobin), values up to about 7 or 8 indicate good glucose control.
- X a numeric vector, a score for knowledge about the illness.
- Z a numeric vector, a score for fatalistic externality (mere chance determines what occurs).
- U a numeric vector, a score for social externality (powerful others are responsible).
- V a numeric vector, a score for internality (the patient is him or herself responsible).
- W a numeric vector, duration of the illness in years.
- A a numeric vector, level of education, with levels -1: at least 13 years of formal schooling, 1: less then 13 years.
- B a numeric vector, gender with levels -1: females, 1: males.

### Details

Data on 68 patients with fewer than 25 years of diabetes. They were collected at the University of Mainz to identify psychological and socio-economic variables possibly important for glucose control, when patients choose the appropriate dose of treatment depending on the level of blood glucose measured several times per day.

The variable of primary interest is Y, glucose control, measured by glycosylated haemoglobin. X, knowledge about the illness, is a response of secondary interest. Variables Z, U and V measure patients' type of attribution, called fatalistic externality, social externality and internality. These are intermediate variables. Background variables are W, the duration of the illness, A the duration of formal schooling and B, gender. The background variables A and B are binary variables with coding -1, 1.

### Source

Cox & Wermuth (1996), p. 229.

#### References

Cox, D. R. \& Wermuth, N. (1996). *Multivariate dependencies*. London: Chapman \& Hall.

### Examples

```
data(glucose)
## See Cox & Wermuth (1996), Figure 6.3 p. 140
\text{coplot}(Y \sim W \mid A, \text{ data}=glucose)
```
<span id="page-41-0"></span>

### Description

grMAT generates the associated adjacency matrix to a given graph.

### Usage

grMAT(agr)

### Arguments

agr  $\blacksquare$  A graph that can be a graphNEL or an [igraph](#page-0-0) object or a vector of length 3e, where  $e$  is the number of edges of the graph, that is a sequence of triples (type, node1label, node2label). The type of edge can be "a" (arrows from node1 to node2), "b" (arcs), and "l" (lines).

# Value

A matrix that consists 4 different integers as an  $ij$ -element: 0 for a missing edge between i and j, 1 for an arrow from i to j, 10 for a full line between i and j, and 100 for a bi-directed arrow between i and j. These numbers are added to be associated with multiple edges of different types. The matrix is symmetric w.r.t full lines and bi-directed arrows.

# Author(s)

Kayvan Sadeghi

# Examples

```
## Generating the adjacency matrix from a vector
exvec <-c ('b',1,2,'b',1,14,'a',9,8,'l',9,11,'a',10,8,
           'a',11,2,'a',11,10,'a',12,1,'b',12,14,'a',13,10,'a',13,12)
grMAT(exvec)
```
In *Indicator matrix*

### Description

Finds the indicator matrix of the zeros of a matrix.

#### Usage

 $In(A)$ 

### InducedGraphs 43

#### Arguments

A a matrix.

#### Details

The indicator matrix is a matrix of zeros and ones which has a zero element iff the corresponding element of A is (exactly) zero.

### Value

a matrix of the same dimensions as A.

### Author(s)

Giovanni M. Marchetti

### References

Wermuth, N. \& Cox, D.R. (2004). Joint response graphs and separation induced by triangular systems. *J.R. Statist. Soc. B*, 66, Part 3, 687-717.

### See Also

[DAG](#page-16-0), [inducedCovGraph](#page-42-0), [inducedConGraph](#page-42-0)

## Examples

## A simple way to find the overall induced concentration graph ## The DAG on p. 198 of Cox & Wermuth (1996) amat <- DAG(y1 ~ y2 + y3, y3 ~ y5, y4 ~ y5) A <- edgematrix(amat) In(crossprod(A))

InducedGraphs *Graphs induced by marginalization or conditioning*

### <span id="page-42-0"></span>Description

Functions to find induced graphs after conditioning on a set of variables and marginalizing over another set.

# Usage

```
inducedCovGraph(amat, sel = rownames(amat), cond = NULL)
inducedConGraph(amat, sel = rownames(amat), cond = NULL)
inducedRegGraph(amat, sel = rownames(amat), cond = NULL)
inducedChainGraph(amat, cc=rownames(amat), cond = NULL, type="LWF")
inducedDAG(amat, order, cond = NULL)
```
### **Arguments**

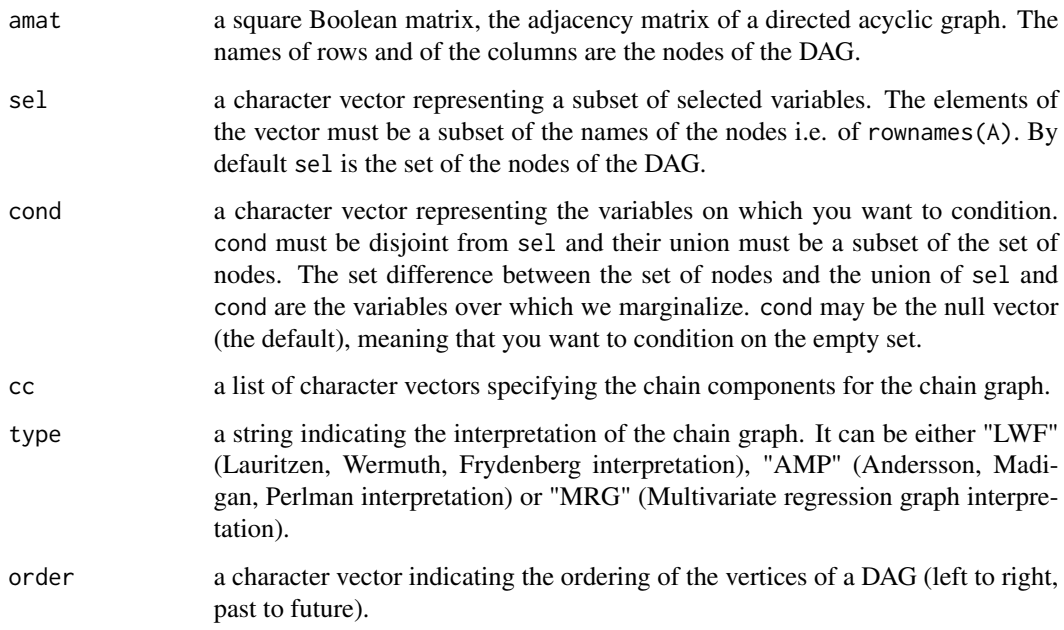

#### Details

Given a directed acyclic graph representing a set of conditional independencies it is possible to obtain other graphs of conditional independence implied after marginalizingover and conditionig on sets of nodes. Such graphs are the covariance graph, the concentration graph, the multivariate regression graph and the chain graph with different interpretations (see Cox \& Wermuth, 1996, 2004).

#### Value

inducedCovGraph returns the adjacency matrix of the covariance graph of the variables in set sel given the variables in set cond, implied by the original directed acyclic graph with adjacency matrix amat.

inducedConGraph returns the adjacency matrix of the concentration graph of the variables in set sel given the variables in set cond, implied by the original directed acyclic graph with adjacency matrix amat.

inducedRegGraph returns the adjacency matrix of the multivariate regression graph of the variables in set sel given the variables in set cond, implied by the original directed acyclic graph with adjacency matrix amat.

inducedChainGraph returns the adjacency matrix of the chain graph for the variables in chain components cc, given the variables in set cond, with interpretation specified by string type, implied by the original directed acyclic graph with adjacency matrix amat.

inducedDAG returns the adjacency matrix of the DAG with the ordering order, implied by the original directed acyclic graph with adjacency matrix amat.

#### InducedGraphs 45

### Note

If sel is NULL the functions return the null matrix. If cond is NULL, the conditioning set is empty and the functions inducedConGraph and inducedCovGraph return the overall induced covariance or concentration matrices of the selected variables. If you do not specify sel you cannot specify a non NULL value of cond.

### Author(s)

Giovanni M. Marchetti

#### References

Cox, D. R. \& Wermuth, N. (1996). *Multivariate dependencies*. London: Chapman \& Hall.

Wermuth, N. \& Cox, D.R. (2004). Joint response graphs and separation induced by triangular systems. *J.R. Statist. Soc. B*, 66, Part 3, 687-717.

#### See Also

#### [DAG](#page-16-0), [UG](#page-87-0),[isAcyclic](#page-45-0)

### Examples

```
## Define a DAG
dag <- DAG(a ~ x, c ~ b+d, d~ x)
dag
## Induced covariance graph of a, b, d given the empty set.
inducedCovGraph(dag, sel=c("a", "b", "d"), cond=NULL)
## Induced concentration graph of a, b, c given x
inducedConGraph(dag, sel=c("a", "b", "c"), cond="x")
## Overall covariance graph
inducedCovGraph(dag)
## Overall concentration graph
inducedConGraph(dag)
## Induced covariance graph of x, b, d given c, x.
inducedCovGraph(dag, sel=c("a", "b", "d"), cond=c("c", "x"))
## Induced concentration graph of a, x, c given d, b.
inducedConGraph(dag, sel=c("a", "x", "c"), cond=c("d", "b"))
## The DAG on p. 198 of Cox & Wermuth (1996)
dag <- DAG(y1~ y2 + y3, y3 ~ y5, y4 ~ y5)
## Cf. figure 8.7 p. 203 in Cox & Wermuth (1996)
inducedCovGraph(dag, sel=c("y2", "y3", "y4", "y5"), cond="y1")
inducedCovGraph(dag, sel=c("y1", "y2", "y4", "y5"), cond="y3")
inducedCovGraph(dag, sel=c("y1", "y2", "y3", "y4"), cond="y5")
```

```
## Cf. figure 8.8 p. 203 in Cox & Wermuth (1996)
inducedConGraph(dag, sel=c("y2", "y3", "y4", "y5"), cond="y1")
inducedConGraph(dag, sel=c("y1", "y2", "y4", "y5"), cond="y3")
inducedConGraph(dag, sel=c("y1", "y2", "y3", "y4"), cond="y5")
## Cf. figure 8.9 p. 204 in Cox & Wermuth (1996)
inducedCovGraph(dag, sel=c("y2", "y3", "y4", "y5"), cond=NULL)
inducedCovGraph(dag, sel=c("y1", "y2", "y4", "y5"), cond=NULL)
inducedCovGraph(dag, sel=c("y1", "y2", "y3", "y4"), cond=NULL)
## Cf. figure 8.10 p. 204 in Cox & Wermuth (1996)
inducedConGraph(dag, sel=c("y2", "y3", "y4", "y5"), cond=NULL)
inducedConGraph(dag, sel=c("y1", "y2", "y4", "y5"), cond=NULL)
inducedConGraph(dag, sel=c("y1", "y2", "y3", "y4"), cond=NULL)
## An induced regression graph
dag2 = DAG(Y \sim X+U, W \sim Z+U)inducedRegGraph(dag2, sel="W", cond=c("Y", "X", "Z"))
## An induced DAG
inducedDAG(dag2, order=c("X","Y","Z","W"))
## An induced multivariate regression graph
inducedRegGraph(dag2, sel=c("Y", "W"), cond=c("X", "Z"))
## An induced chain graph with LWF interpretation
dag3 = DAG(X\sim W, W\sim Y, U\sim Y+Z)cc = list(c("W", "U"), c("X", "Y", "Z"))inducedChainGraph(dag3, cc=cc, type="LWF")
## ... with AMP interpretation
inducedChainGraph(dag3, cc=cc, type="AMP")
## ... with multivariate regression interpretation
cc= list(c("U"), c("Z", "Y"), c("X", "W"))
```

```
inducedChainGraph(dag3, cc=cc, type="MRG")
```
<span id="page-45-0"></span>isAcyclic *Graph queries*

### Description

Checks if a given graph is acyclic.

### Usage

isAcyclic(amat, method = 2)

#### $isADMG$  and  $47$

# Arguments

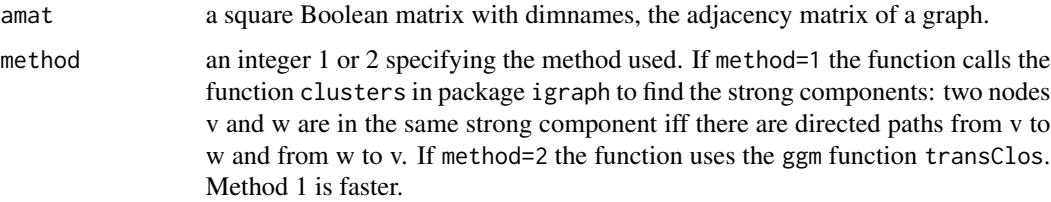

# Value

a logical value, TRUE if the graph is acyclic and FALSE otherwise.

### Author(s)

David Edwards, Giovanni M. Marchetti

## References

Aho, A.V., Hopcroft, J.E. \& Ullman, J.D. (1983). *Data structures and algorithms.* Reading: Addison-Wesley.

# Examples

```
## A cyclic graph
d \leftarrow matrix(0,3,3)rownames(d) <- colnames(d) <- c("x", "y", "z")
d['x'', 'y''] <- d['y'', 'z''] <- d['z'', '''x''] <- 1
## Test if the graph is acyclic
isAcyclic(d)
isAcyclic(d, method = 1)
```
<span id="page-46-0"></span>isADMG *Acyclic directed mixed graphs*

# Description

Check if it is an adjacency matrix of an ADMG

#### Usage

isADMG(amat)

### Arguments

amat

### Details

Checks if the following conditions must hold: (i) no undirected edge meets an arrowhead; (ii) no directed cycles;

### Value

A logical value, TRUE if it is an ancestral graph and FALSE otherwise.

# Author(s)

Giovanni M. Marchetti, Mathias Drton

# References

Richardson, T. S. and Spirtes, P. (2002). Ancestral Graph Markov Models. *Annals of Statistics*, 30(4), 962–1030.

### See Also

[makeMG](#page-51-0), [isADMG](#page-46-0)

# Examples

```
## Examples from Richardson and Spirtes (2002)
a1 <- makeMG(dg=DAG(a~b, b~d, d~c), bg=UG(~a*c))
isADMG(a1) # Not an AG. (a2) p.969a2 <- makeMG(dg=DAG(b ~ a, d~c), bg=UG(~a*c+c*b+b*d)) # Fig. 3 (b1) p.969
isADMG(a2)
```
isAG *Ancestral graph*

#### Description

Check if it is an adjacency matrix of an ancestral graph

# Usage

isAG(amat)

#### Arguments

amat

#### Details

Checks if the following conditions must hold: (i) no undirected edge meets an arrowhead; (ii) no directed cycles; (iii) spouses cannot be ancestors. For details see Richardson and Spirtes (2002).

#### isGident **49**

# Value

A logical value, TRUE if it is an ancestral graph and FALSE otherwise.

### Author(s)

Giovanni M. Marchetti, Mathias Drton

### References

Richardson, T. S. and Spirtes, P. (2002). Ancestral Graph Markov Models. *Annals of Statistics*, 30(4), 962–1030.

### See Also

[makeMG](#page-51-0), [isADMG](#page-46-0)

# Examples

```
## Examples from Richardson and Spirtes (2002)
a1 <- makeMG(dg=DAG(a~b, b~d, d~c), bg=UG(~a*c))
isAG(a1) # Not an AG. (a2) p.969
a2 <- makeMG(dg=DAG(b ~ a, d~c), bg=UG(~a*c+c*b+b*d)) # Fig. 3 (b1) p.969
isAG(a2)
```
<span id="page-48-0"></span>isGident *G-identifiability of an UG*

#### Description

Tests if an undirected graph is G-identifiable.

## Usage

isGident(amat)

#### Arguments

amat a symmetric matrix with dimnames representing the adjacency matrix of an undirected graph

# Details

An undirected graph is said G-identifiable if every connected component of the complementary graph contains an odd cycle (Stanghellini and Wermuth, 2005). See also Tarantola and Vicard (2002).

# Value

a logical value, TRUE if the graph is G-identifiable and FALSE if it is not.

### Author(s)

Giovanni M. Marchetti

# References

Stanghellini, E. \& Wermuth, N. (2005). On the identification of path-analysis models with one hidden variable. *Biometrika*, 92(2), 337-350.

Stanghellini, E. (1997). Identification of a single-factor model using graphical Gaussian rules. *Biometrika*, 84, 241–244.

Tarantola, C. \& Vicard, P. (2002). Spanning trees and identifiability of a single-factor model. *Statistical Methods \& Applications*, 11, 139–152.

Vicard, P. (2000). On the identification of a single-factor model with correlated residuals. *Biometrika*, 87, 199–205.

#### See Also

[UG](#page-87-0), [cmpGraph](#page-12-0), [cycleMatrix](#page-15-0)

#### Examples

```
## A not G-identifiable UG
G1 <- UG( \sim a*b + u*v)isGident(G1)
## G-identifiable UG
G2 \le - UG(-a + b + u*v)isGident(G2)
## G-identifiable UG
G3 <- cmpGraph(UG(~a*b*c+x*y*z))
isGident(G3)
```
<span id="page-49-0"></span>MAG *Maximal ancestral graph*

### Description

MAG generates and plots maximal ancestral graphs after marginalisation and conditioning.

### Usage

```
MAG(amat, M=c(), C=c(), showmat=TRUE, plot=FALSE, plotfun = plotGraph, ...)
```
#### $MAG$  51

### **Arguments**

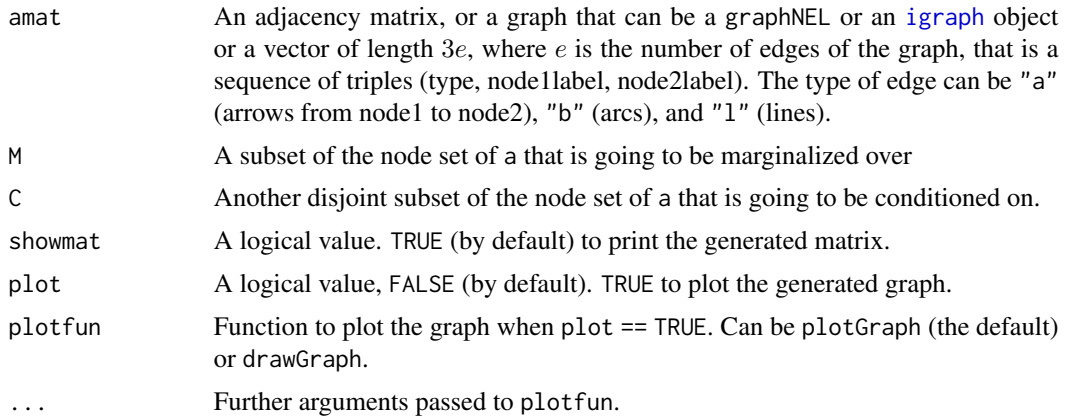

### Details

This function uses the functions [AG](#page-3-0) and [Max](#page-58-0).

# Value

A matrix that consists 4 different integers as an  $ij$ -element: 0 for a missing edge between i and j, 1 for an arrow from i to j, 10 for a full line between i and j, and 100 for a bi-directed arrow between i and  $j$ . These numbers are added to be associated with multiple edges of different types. The matrix is symmetric w.r.t full lines and bi-directed arrows.

### Author(s)

Kayvan Sadeghi

# References

Richardson, T. S. and Spirtes, P. (2002). Ancestral graph Markov models. *Annals of Statistics*, 30(4), 962-1030.

Sadeghi, K. (2011). Stable classes of graphs containing directed acyclic graphs. *Submitted*.

Sadeghi, K. and Lauritzen, S.L. (2011). Markov properties for loopless mixed graphs. *Submitted*. URL <http://arxiv.org/abs/1109.5909>.

### See Also

[AG](#page-3-0), [Max](#page-58-0), [MRG](#page-59-0), [MSG](#page-62-0)

# Examples

```
ex<-matrix(c(0,0,0,0,0,0,0,0,0,0,0,0,0,0,0,0, ##The adjacency matrix of a DAG
            0,0,0,0,0,0,0,0,0,0,0,0,0,0,0,0,
            1,1,0,0,0,0,0,0,0,0,0,0,0,0,0,0,
            0,0,0,0,0,0,0,0,0,0,0,0,0,0,0,0,
            0,0,0,1,0,0,0,0,0,0,0,0,0,0,0,0,
```

```
0,1,0,0,1,0,0,0,0,0,0,0,0,0,0,0,
             0,0,0,0,0,0,0,0,0,0,0,0,0,0,0,0,
             0,0,0,0,0,0,0,0,0,0,0,0,0,0,0,0,
             0,0,0,0,0,0,1,1,0,0,0,0,0,0,0,0,
             0,0,0,0,0,0,0,1,0,0,0,0,0,0,0,0,
             0,0,0,0,1,0,1,0,1,1,0,0,0,0,0,0,
             1,0,0,0,0,0,0,0,0,0,0,0,0,0,0,0,
             0,0,0,0,0,0,0,0,0,1,0,1,0,0,0,0,
             0,0,0,0,0,0,0,0,0,0,0,0,0,0,0,0,
             1,0,0,0,0,0,0,0,0,0,0,0,0,1,0,0,
             0,0,0,0,0,0,0,0,0,0,0,1,0,1,0,0), 16, 16, byrow = TRUE)
M < -c(3, 5, 6, 15, 16)C < -c(4,7)MAG(ex, M, C, plot=TRUE)
###################################################
H <- matrix(c(0,100,1,0,100,0,100,0,0,100,0,100,0,1,100,0),4,4)
Max(H)
```
<span id="page-51-0"></span>

makeMG *Mixed Graphs*

#### Description

Defines a loopless mixed graph from the directed, undirected and undirected components.

# Usage

 $makeMG(dg = NULL, ug = NULL, bg = NULL)$ 

### Arguments

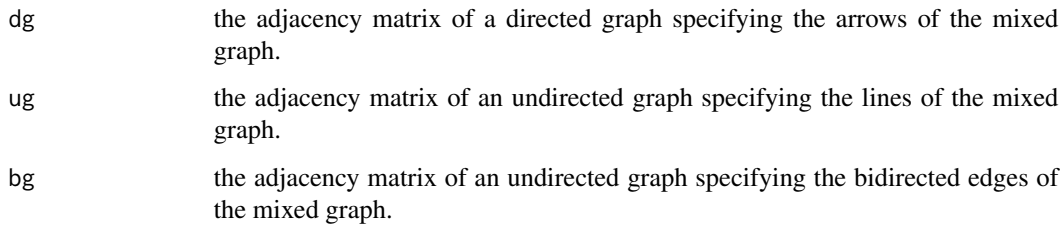

# Details

A loopless mixed graph is a mixed graph with three types of edges: undirected, directed and bidirected edges. Note that the three adjacency matrices must have labels and may be defined using the functions DG, DAG or UG. The adjacency matrices of the undirected graphs may be just symmetric Boolean matrices.

### marg.param 53

#### Value

a square matrix obtained by combining the three graph components into an adjacency matrix of a mixed graph. The matrix consists of 4 different integers as an  $ij$ -element: 0 for a missing edge between i and j, 1 for an arrow from i to j, 10 for a full line between i and j, and 100 for a bidirected arrow between  $i$  and  $j$ . These numbers are added to be associated with multiple edges of different types. The matrix is symmetric w.r.t full lines and bi-directed arrows.

### Author(s)

Giovanni M. Marchetti, Mathias Drton

### References

Richardson, T. S. and Spirtes, P. (2002). Ancestral Graph Markov Models. *Annals of Statistics*, 30(4), 962–1030.

#### See Also

[UG](#page-87-0), [DAG](#page-16-0)

#### Examples

```
## Examples from Richardson and Spirtes (2002)
a1 <- makeMG(dg=DAG(a~b, b~d, d~c), bg=UG(~a*c))
isAG(a1) # Not an AG. (a2) p.969
a2 <- makeMG(dg=DAG(b ~ a, d~c), bg=UG(~a*c+c*b+b*d)) # Fig. 3 (b1) p.969
isAG(a1)
a3 <- makeMG(ug = UG(\sim a*c), dg=DAG(b \sim a, d\simc), bg=UG(\sim b*d)) # Fig. 3 (b2) p.969
a5 <- makeMG(bg=UG(~alpha*beta+gamma*delta), dg=DAG(alpha~gamma,
delta~beta)) # Fig. 6 p. 973
## Another Example
a4 <- makeMG(ug=UG(~y0*y1), dg=DAG(y4~y2, y2~y1), bg=UG(~y2*y3+y3*y4))
## A mixed graphs with double edges.
mg \le makeMG(dg = DG(Y \sim X, Z\simW, W\simZ, Q\simX), ug = UG(\simX\starQ),
bg = UG(~ Y*X+X*Q+Q*W + Y*Z) )
## Chronic pain data: a regression graph
chronic.pain <- makeMG(dg = DAG(Y \sim Za, Za \sim Zb + A, Xa \sim Xb,
Xb \sim U+V, U \sim A + V, Zb \sim B, A \sim B), bg = UG(\sim Za+Xa + Zb+Xb)
```
<span id="page-52-0"></span>marg.param *Link function of marginal log-linear parameterization*

### Description

Provides the contrast and marginalization matrices for the marginal parametrization of a probability vector.

#### Usage

marg.param(lev, type)

# Arguments

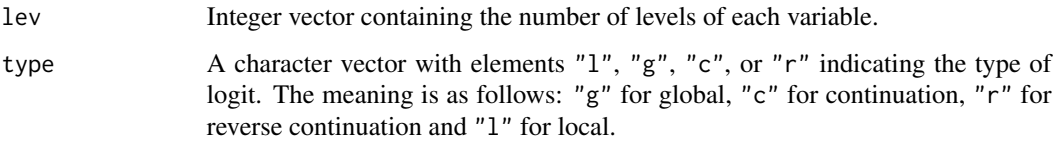

## Details

See Bartolucci, Colombi and Forcina (2007).

### Value

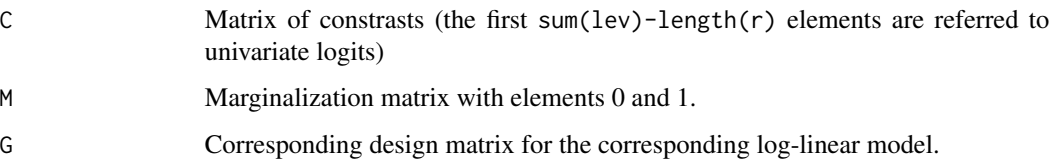

# Note

Assumes that the vector of probabilities is in inv lex order. The interactions are returned in order of dimension, like e.g., 1, 2, 3, 12, 13, 23, 123.

# Author(s)

Francesco Bartolucci, Antonio Forcina, Giovanni M. Marchetti

# References

Bartolucci, F., Colombi, R. and Forcina, A. (2007). An extended class of marginal link functions for modelling contingency tables by equality and inequality constraints. Statist. Sinica 17, 691-711.

# See Also

[mat.mlogit](#page-57-0)

# Examples

marg.param(c(3,3), c("l", "g"))

<span id="page-54-0"></span>

# Description

MarkEqMag determines whether two MAGs are Markov equivalent.

# Usage

```
MarkEqMag(amat, bmat)
```
### Arguments

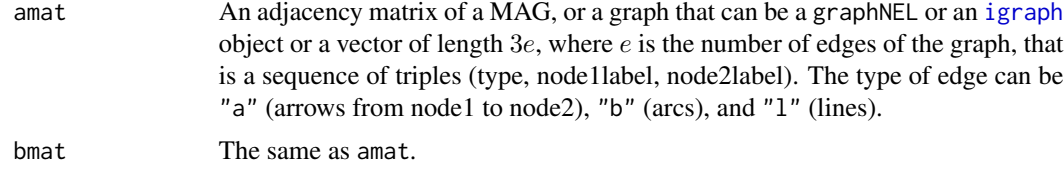

# Details

The function checks whether the two graphs have the same skeleton and colliders with order.

### Value

"Markov Equivalent" or "NOT Markov Equivalent".

### Author(s)

Kayvan Sadeghi

# References

Ali, R.A., Richardson, T.S. and Spirtes, P. (2009) Markov equivalence for ancestral graphs. *Annals of Statistics*, 37(5B),2808-2837.

# See Also

[MarkEqRcg](#page-55-0), [msep](#page-60-0)

### Examples

```
H1<-matrix( c(0,100, 0, 0,
        100, 0,100, 0,
              0,100, 0,100,
              0, 1,100, 0), 4, 4)
H2<-matrix(c(0,0,0,0,1,0,100,0,0,100,0,100,0,1,100,0),4,4)
H3<-matrix(c(0,0,0,0,1,0,0,0,0,1,0,100,0,1,100,0),4,4)
```

```
MarkEqMag(H1,H2)
MarkEqMag(H1,H3)
MarkEqMag(H2,H3)
```
<span id="page-55-0"></span>MarkEqRcg *Markov equivalence for regression chain graphs.*

### Description

MarkEqMag determines whether two RCGs (or subclasses of RCGs) are Markov equivalent.

# Usage

MarkEqRcg(amat, bmat)

# Arguments

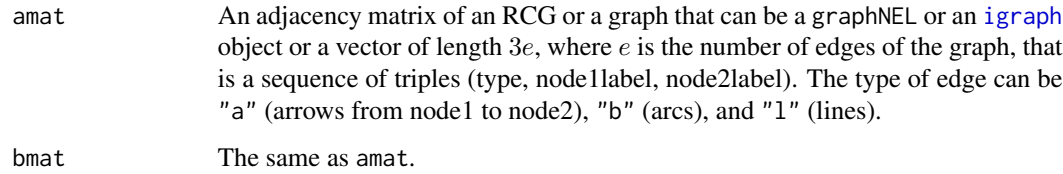

# Details

The function checks whether the two graphs have the same skeleton and unshielded colliders.

# Value

"Markov Equivalent" or "NOT Markov Equivalent".

# Author(s)

Kayvan Sadeghi

# References

Wermuth, N. and Sadeghi, K. (2011). Sequences of regressions and their independences. *TEST*, To appear. <http://arxiv.org/abs/1103.2523>.

# See Also

[MarkEqMag](#page-54-0), [msep](#page-60-0)

#### marks 57

### Examples

```
H1<-matrix(c(0,100,0,0,0,100,0,100,0,0,0,100,0,0,0,1,0,0,0,100,0,0,1,100,0),5,5)
H2<-matrix(c(0,0,0,0,0,1,0,1,0,0,0,0,0,0,0,1,0,0,0,100,0,0,1,100,0),5,5)
H3<-matrix(c(0,0,0,0,0,1,0,1,0,0,0,0,0,0,0,1,0,0,0,0,0,0,1,1,0),5,5)
#MarkEqRcg(H1,H2)
#MarkEqRcg(H1,H3)
#MarkEqRcg(H2,H3)
```
marks *Mathematics marks*

# Description

Examination marks of 88 students in five subjects.

### Usage

data(marks)

### Format

A data frame with 88 observations on the following 5 variables.

mechanics a numeric vector, mark in Mechanics

vectors a numeric vector, mark in Vectors

algebra a numeric vector, mark in Algebra

analysis a numeric vector, mark in Analysis

statistics a numeric vector, mark in Statistics

### Details

Mechanics and Vectors were closed book examinations. Algebra, Analysis and Statistics were open book examinations.

# Source

Mardia, K.V., Kent, J.T. and Bibby, (1979). *Multivariate analysis*. London: Academic Press.

#### References

Whittaker, J. (1990). *Graphical models in applied multivariate statistics*. Chichester: Wiley.

# Examples

data(marks) pairs(marks)

<span id="page-57-0"></span>

# Description

Find matrices C and M of e binary multivariate logistic parameterization.

# Usage

 $mat.mlogit(d, P = powerset(1:d))$ 

# Arguments

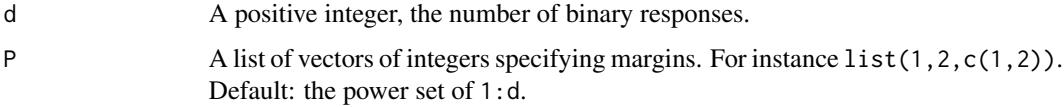

# Details

The power set is in the order of dimensions of the sets.

# Value

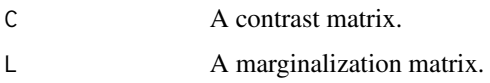

# Author(s)

Giovanni M. Marchetti

# References

Glonek, G. J. N. and McCullagh, P. (1995). Multivariate logistic models. Journal of the Royal Statistical Society, Ser. B 57, 533-546.

# See Also

[binomial](#page-0-0)[,marg.param](#page-52-0)

# Examples

mat.mlogit(2)

<span id="page-58-0"></span>

### Description

Max generates a maximal graph that induces the same independence model from a non-maximal graph.

#### Usage

Max(amat)

### Arguments

amat An adjacency matrix, or a graph that can be a graphNEL or an [igraph](#page-0-0) object or a vector of length  $3e$ , where e is the number of edges of the graph, that is a sequence of triples (type, node1label, node2label). The type of edge can be "a" (arrows from node1 to node2), "b" (arcs), and "l" (lines).

#### Details

Max looks for non-adjacent pais of nodes that are connected by primitive inducing paths, and connect such pairs by an appropriate edge.

### Value

A matrix that consists 4 different integers as an  $ij$ -element: 0 for a missing edge between i and j, 1 for an arrow from i to j, 10 for a full line between i and j, and 100 for a bi-directed arrow between i and j. These numbers are added to be associated with multiple edges of different types. The matrix is symmetric w.r.t full lines and bi-directed arrows.

### Author(s)

Kayvan Sadeghi

#### References

Richardson, T.S. and Spirtes, P. (2002). Ancestral graph Markov models. *Annals of Statistics*, 30(4), 962-1030.

Sadeghi, K. and Lauritzen, S.L. (2011). Markov properties for loopless mixed graphs. *Submitted*. <http://arxiv.org/abs/1109.5909>.

### See Also

[MAG](#page-49-0), [MRG](#page-59-0), [msep](#page-60-0), [MSG](#page-62-0)

### Examples

```
H <- matrix(c( 0,100, 1, 0,
         100, 0,100, 0,
           0,100, 0,100,
           0, 1,100, 0), 4, 4)
Max(H)
```
#### MRG *Maximal ribbonless graph*

# Description

MRG generates and plots maximal ribbonless graphs (a modification of MC graph to use m-separation) after marginalisation and conditioning.

# Usage

MRG(amat,M=c(),C=c(),showmat=TRUE,plot=FALSE, plotfun = plotGraph, ...)

### Arguments

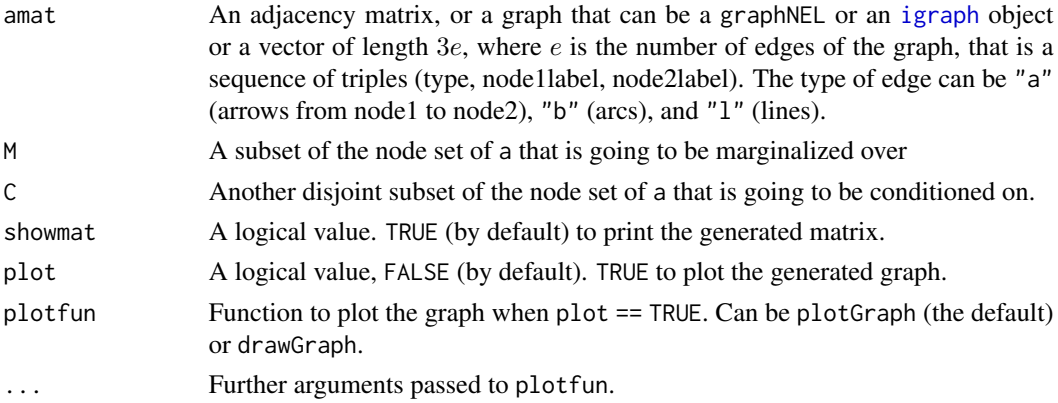

# Details

This function uses the functions [RG](#page-74-0) and [Max](#page-58-0).

### Value

A matrix that consists 4 different integers as an  $ij$ -element: 0 for a missing edge between i and j, 1 for an arrow from i to j, 10 for a full line between i and j, and 100 for a bi-directed arrow between i and j. These numbers are added to be associated with multiple edges of different types. The matrix is symmetric w.r.t full lines and bi-directed arrows.

# Author(s)

Kayvan Sadeghi

 $\blacksquare$  msep 61

### References

Koster, J.T.A. (2002). Marginalizing and conditioning in graphical models. *Bernoulli*, 8(6), 817- 840.

Richardson, T.S. and Spirtes, P. (2002). Ancestral graph Markov models. *Annals of Statistics*, 30(4), 962-1030.

Sadeghi, K. (2011). Stable classes of graphs containing directed acyclic graphs. *Submitted*.

Sadeghi, K. and Lauritzen, S.L. (2011). Markov properties for loopless mixed graphs. *Submitted*. URL <http://arxiv.org/abs/1109.5909>.

### See Also

[MAG](#page-49-0), [Max](#page-58-0), [MSG](#page-62-0), [RG](#page-74-0)

### Examples

```
ex <- matrix(c(0,0,0,0,0,0,0,0,0,0,0,0,0,0,0,0, ##The adjacency matrix of a DAG
               0,0,0,0,0,0,0,0,0,0,0,0,0,0,0,0,
               1,1,0,0,0,0,0,0,0,0,0,0,0,0,0,0,
               0,0,0,0,0,0,0,0,0,0,0,0,0,0,0,0,
               0,0,0,1,0,0,0,0,0,0,0,0,0,0,0,0,
               0,1,0,0,1,0,0,0,0,0,0,0,0,0,0,0,
               0,0,0,0,0,0,0,0,0,0,0,0,0,0,0,0,
               0,0,0,0,0,0,0,0,0,0,0,0,0,0,0,0,
               0,0,0,0,0,0,1,1,0,0,0,0,0,0,0,0,
               0,0,0,0,0,0,0,1,0,0,0,0,0,0,0,0,
               0,0,0,0,1,0,1,0,1,1,0,0,0,0,0,0,
               1,0,0,0,0,0,0,0,0,0,0,0,0,0,0,0,
               0,0,0,0,0,0,0,0,0,1,0,1,0,0,0,0,
               0,0,0,0,0,0,0,0,0,0,0,0,0,0,0,0,
               1,0,0,0,0,0,0,0,0,0,0,0,0,1,0,0,
               0,0,0,0,0,0,0,0,0,0,0,1,0,1,0,0),16,16, byrow = TRUE)
M < -c(3, 5, 6, 15, 16)C < -c(4,7)MRG(ex, M, C, plot = TRUE)
###################################################
H < - matrix(c( 0, 100, 1,
            100, 0, 100, 0,
               0, 100, 0, 100,
             0, 1, 100, 0), 4,4)
Max(H)
```
<span id="page-60-0"></span>

msep *The m-separation criterion*

### Description

msep determines whether two set of nodes are m-separated by a third set of nodes.

# Usage

msep(a, alpha, beta,  $C = c()$ )

# Arguments

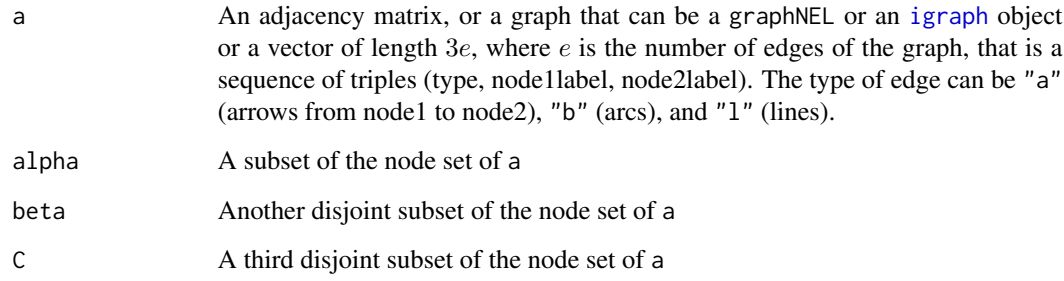

# Value

A logical value. TRUE if alpha and beta are m-separated given C. FALSE otherwise.

### Author(s)

Kayvan Sadeghi

#### References

Richardson, T.S. and Spirtes, P. (2002) Ancestral graph Markov models. *Annals of Statistics*, 30(4), 962-1030.

Sadeghi, K. and Lauritzen, S.L. (2011). Markov properties for loopless mixed graphs. *Submitted*, 2011. URL <http://arxiv.org/abs/1109.5909>.

# See Also

[dSep](#page-23-0), [MarkEqMag](#page-54-0)

# Examples

```
H <-matrix(c(0,0,0,0,
        1,0,0,1,
        0,1,0,0,
        0,0,0,0),4,4)
msep(H,1,4, 2)
msep(H,1,4, c())
```
# <span id="page-62-0"></span>Description

MAG generates and plots maximal summary graphs after marginalization and conditioning.

# Usage

```
MSG(amat,M=c(),C=c(),showmat=TRUE,plot=FALSE, plotfun = plotGraph, ...)
```
# Arguments

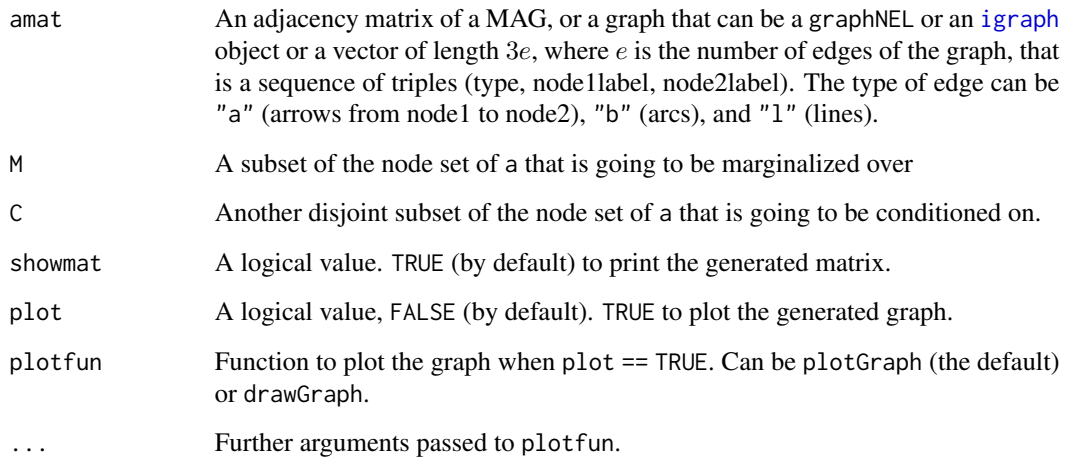

# Details

This function uses the functions [SG](#page-78-0) and [Max](#page-58-0).

#### Value

A matrix that consists 4 different integers as an  $ij$ -element: 0 for a missing edge between i and j, 1 for an arrow from i to j, 10 for a full line between i and j, and 100 for a bi-directed arrow between i and  $j$ . These numbers are added to be associated with multiple edges of different types. The matrix is symmetric w.r.t full lines and bi-directed arrows.

# Author(s)

Kayvan Sadeghi

## References

Richardson, T.S. and Spirtes, P. (2002). Ancestral graph Markov models. *Annals of Statistics*, 30(4), 962-1030.

Sadeghi, K. (2011). Stable classes of graphs containing directed acyclic graphs. *Submitted*.

Sadeghi, K. and Lauritzen, S.L. (2011). Markov properties for loopless mixed graphs. *Submitted*. URL <http://arxiv.org/abs/1109.5909>.

Wermuth, N. (2011). Probability distributions with summary graph structure. *Bernoulli*, 17(3), 845-879.

### See Also

[MAG](#page-49-0), [Max](#page-58-0), [MRG](#page-59-0), [SG](#page-78-0)

### Examples

```
ex<-matrix(c(0,0,0,0,0,0,0,0,0,0,0,0,0,0,0,0, ##The adjacency matrix of a DAG
             0,0,0,0,0,0,0,0,0,0,0,0,0,0,0,0,
             1,1,0,0,0,0,0,0,0,0,0,0,0,0,0,0,
             0,0,0,0,0,0,0,0,0,0,0,0,0,0,0,0,
             0,0,0,1,0,0,0,0,0,0,0,0,0,0,0,0,
             0,1,0,0,1,0,0,0,0,0,0,0,0,0,0,0,
             0,0,0,0,0,0,0,0,0,0,0,0,0,0,0,0,
             0,0,0,0,0,0,0,0,0,0,0,0,0,0,0,0,
             0,0,0,0,0,0,1,1,0,0,0,0,0,0,0,0,
             0,0,0,0,0,0,0,1,0,0,0,0,0,0,0,0,
             0,0,0,0,1,0,1,0,1,1,0,0,0,0,0,0,
             1,0,0,0,0,0,0,0,0,0,0,0,0,0,0,0,
             0,0,0,0,0,0,0,0,0,1,0,1,0,0,0,0,
             0,0,0,0,0,0,0,0,0,0,0,0,0,0,0,0,
             1,0,0,0,0,0,0,0,0,0,0,0,0,1,0,0,
             0,0,0,0,0,0,0,0,0,0,0,1,0,1,0,0), 16, 16, byrow=TRUE)
M < -c(3, 5, 6, 15, 16)C < -c(4,7)MSG(ex,M,C,plot=TRUE)
###################################################
H<-matrix(c(0,100,1,0,100,0,100,0,0,100,0,100,0,1,100,0),4,4)
Max(H)
```
null *Null space of a matrix*

# Description

Given a matrix  $M$  find a matrix  $N$  such that  $N<sup>T</sup>M$  is zero.

#### Usage

null(M)

#### parcor to the contract of the contract of the contract of the contract of the contract of the contract of the contract of the contract of the contract of the contract of the contract of the contract of the contract of the

#### Arguments

M A matrix.

#### Value

The matrix N with the basis for the null space, or an empty vector if the matrix M is square and of maximal rank.

### See Also

[Null](#page-0-0), ~~~

# Examples

 $null(c(1,1,1))$ 

<span id="page-64-0"></span>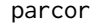

*Partial correlations* 

### Description

Finds the matrix of the partial correlations between pairs of variables given the rest.

# Usage

parcor(S)

## Arguments

S a symmetric positive definite matrix, representing a covariance matrix.

# Details

The algorithm computes  $-\sigma^{rs}/(\sigma^{rr}\sigma^{ss})^{1/2}$  where the  $\sigma^{rs}$  are concentrations, i.e. elements of the inverse covariance matrix.

# Value

A symmetric matrix with ones along the diagonal and in position  $(r, s)$  the partial correlation between variables  $r$  and  $s$  given all the remaining variables.

#### Author(s)

Giovanni M. Marchetti

# References

Cox, D. R. \& Wermuth, N. (1996). *Multivariate dependencies*. London: Chapman \& Hall.

# See Also

[var](#page-0-0), [cor](#page-0-0), [correlations](#page-14-0)

# Examples

### Partial correlations for the mathematics marks data data(marks) S <- var(marks) parcor(S)

<span id="page-65-0"></span>pcor *Partial correlation*

### Description

Computes the partial correlation between two variables given a set of other variables.

### Usage

pcor(u, S)

### Arguments

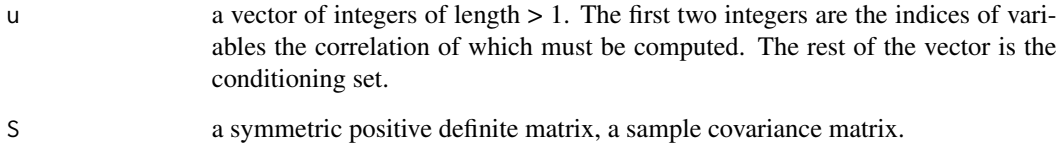

# Value

a scalar, the partial correlation matrix between variables  $u[1]$  and  $u[2]$  given  $u[-c(1,2)]$ .

# Author(s)

Giovanni M. Marchetti

# See Also

[cor](#page-0-0), [parcor](#page-64-0), [correlations](#page-14-0)

#### pcor.test 67

### Examples

```
data(marks)
## The correlation between vectors and algebra given analysis and statistics
pcor(c("vectors", "algebra", "analysis", "statistics"), var(marks))
## The same
pcor(c(2,3,4,5), var(maxks))## The correlation between vectors and algebra given statistics
pcor(c("vectors", "algebra", "statistics"), var(marks))
## The marginal correlation between analysis and statistics
pcor(c("analysis","statistics"), var(marks))
```
pcor.test *Test for zero partial association*

## Description

Test for conditional independence between two variables, given the other ones, assuming a multivariate normal distribution.

# Usage

pcor.test(r, q, n)

### Arguments

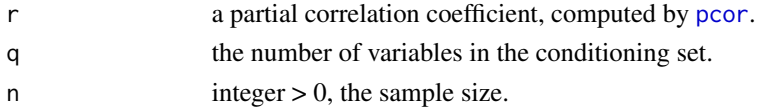

# Value

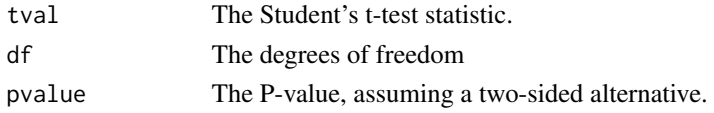

# Author(s)

Giovanni M. Marchetti

# See Also

[pcor](#page-65-0), [shipley.test](#page-79-0)

### Examples

```
## Are 2,3 independent given 1?
data(marks)
pcor.test(pcor(c(2,3,1), var(marks)), 1, n=88)
```
# Description

Plots a mixed graph from an adjacency matrix, a graphNEL object, an [igraph](#page-0-0) object, or a descriptive vector.

# Usage

```
plotGraph(a, dashed = FALSE, tcltk = TRUE, layout = layout.auto,
directed = FALSE, noframe = FALSE, nodesize = 15, vld = 0, vc = "gray",
vfc = "black", colbid = "FireBrick3", coloth = "black", cex = 1.5, ...)
```
# Arguments

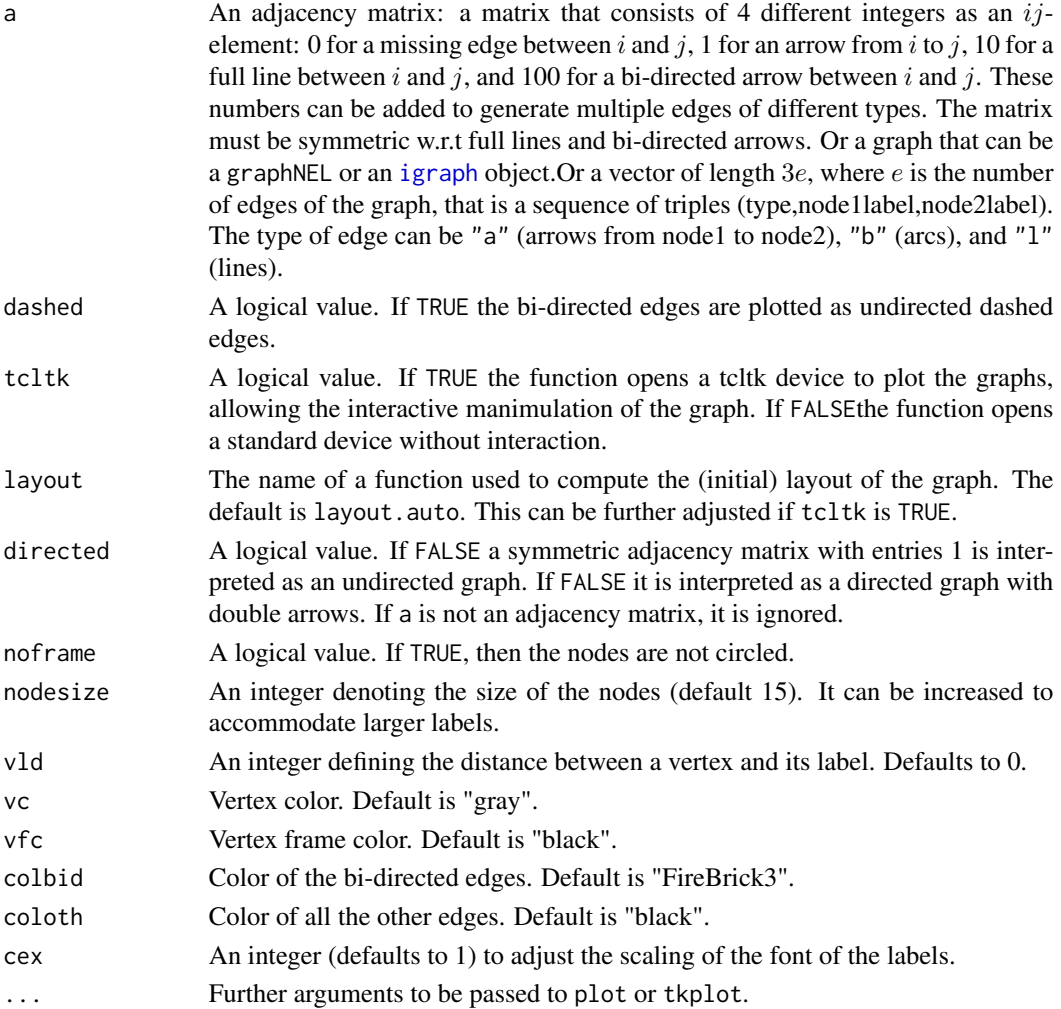

#### plotGraph 69 (1995) and the contract of the contract of the contract of the contract of the contract of the contract of the contract of the contract of the contract of the contract of the contract of the contract of the co

# Details

[plot](#page-0-0)Graph uses plot and [tkplot](#page-0-0) in [igraph](#page-0-0) package.

### Value

Plot of the associated graph and returns invisibly a list with two slots: tkp.id, graph, the input graph as an igraph object. The id can be used to get the layout of the adjusted graph. The bidirected edges are plotted in red.

# Author(s)

Kayvan Sadeghi, Giovanni M. Marchetti

# See Also

[grMAT](#page-41-0), [tkplot](#page-0-0), [drawGraph](#page-21-0), [plot.igraph](#page-0-0)

#### Examples

```
exvec<-c("b",1,2,"b",1,14,"a",9,8,"l",9,11,
         "a",10,8,"a",11,2,"a",11,9,"a",11,10,
         "a",12,1,"b",12,14,"a",13,10,"a",13,12)
plotGraph(exvec)
############################################
amat<-matrix(c(0,11,0,0,10,0,100,0,0,100,0,1,0,0,1,0),4,4)
plotGraph(amat)
plotGraph(makeMG(bg = UG(\neg a * b * c + c * d), dg = DAG(a \sim x + z, b \sim z)))
plotGraph(makeMG(bg = UG(~a*b*c+ c*d), dg = DAG(a ~ x + z, b ~ z )), dashed = TRUE)
# A graph with double and triple edges
G < -structure(c(0, 101, 0, 0, 100, 0, 100, 100, 0, 100, 0, 100, 0,
111, 100, 0), \DeltaDim = c(4L, 4L), \DeltaDimnames = list(c("X", "Z",
"Y", "W"), c("X", "Z", "Y", "W")))
plotGraph(G)
# A regression chain graph with longer labels
 plotGraph(makeMG(bg = UG(~Love*Constraints+ Constraints*Reversal+ Abuse*Distress),
   dg = DAG(Love \sim Abuse + Distress, Constraints \sim Distress, Reversal \sim Distress,
   Abuse ~ Fstatus, Distress ~ Fstatus),
   ug = UG(~Fstatus*Schooling+ Schooling*Age)),
   dashed = TRUE, noframe = TRUE)
# A graph with 4 edges between two nodes.
G4 = matrix(0, 2, 2); G4[1,2] = 111; G4[2,1] = 111plotGraph(G4)
```
# Description

Finds the list of all subsets of a set.

### Usage

powerset(set, sort = TRUE, nonempty = TRUE)

# Arguments

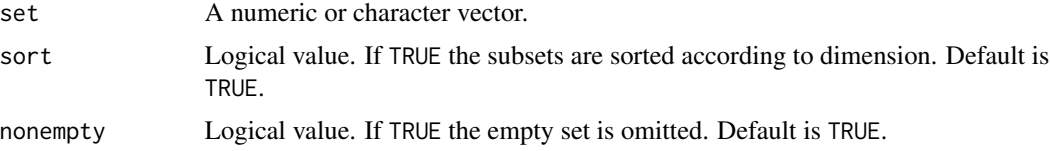

### Details

If sort == FALSE the sets are in inverse lexicographical order.

### Value

A list of all subsets of set.

# Author(s)

Giovanni M. Marchetti

# Examples

powerset(c("A", "B", "C"), nonempty = FALSE) powerset(1:3, sort = FALSE, nonempty = TRUE)

rcorr *Random correlation matrix*

# Description

Generates a random correlation matrix with the method of Marsaglia and Olkin (1984).

# Usage

rcorr(d)

# RepMarBG 71

# Arguments

 $d$  an integer  $> 0$ , the order of the correlation matrix.

# Details

The algorithm uses [rsphere](#page-77-0) to generate  $d$  vectors on a sphere in  $d$ -space. If  $Z$  is a matrix with such vectors as rows, then the random correlation matrix is  $ZZ'$ .

#### Value

a correlation matrix of order d.

#### Author(s)

Giovanni M. Marchetti

#### References

Marshall, G.\& Olkin, I. (1984).Generating correlation matrices. *SIAM J. Sci. Stat. Comput.*, 5, 2, 470–475.

### See Also

[rsphere](#page-77-0)

### Examples

```
## A random correlation matrix of order 3
rcorr(3)
## A random correlation matrix of order 5
rcorr(5)
```
<span id="page-70-0"></span>

RepMarBG *Representational Markov equivalence to bidirected graphs.*

### Description

RepMarBG determines whether a given maximal ancestral graph can be Markov equivalent to a bidirected graph, and if that is the case, it finds a bidirected graph that is Markov equivalent to the given graph.

#### Usage

RepMarBG(amat)

#### Arguments

amat An adjacency matrix, or a graph that can be a graphNEL or an [igraph](#page-0-0) object or a vector of length  $3e$ , where  $e$  is the number of edges of the graph, that is a sequence of triples (type, node1label, node2label). The type of edge can be "a" (arrows from node1 to node2), "b" (arcs), and "l" (lines).

# Details

RepMarBG looks for presence of an unshielded non-collider V-configuration in graph.

### Value

A list with two components: verify and amat. verify is a logical value, TRUE if there is a representational Markov equivalence and FALSE otherwise. amat is either NA if verify  $==$  FALSE or the adjacency matrix of the generated graph, if verify == TRUE. In this case it consists of 4 different integers as an ij-element: 0 for a missing edge between i and j, 1 for an arrow from i to j, 10 for a full line between i and j, and 100 for a bi-directed arrow between i and j. These numbers are added to be associated with multiple edges of different types. The matrix is symmetric w.r.t full lines and bi-directed arrows.

### Author(s)

Kayvan Sadeghi

# References

Sadeghi, K. (2011). Markov equivalences for subclasses of loopless mixed graphs. *Submitted*, 2011.

### See Also

[MarkEqMag](#page-54-0), [MarkEqRcg](#page-55-0), [RepMarDAG](#page-71-0), [RepMarUG](#page-73-0)

#### Examples

```
H<-matrix(c(0,10,0,0,10,0,0,0,0,1,0,100,0,0,100,0),4,4)
RepMarBG(H)
```
<span id="page-71-0"></span>

RepMarDAG *Representational Markov equivalence to directed acyclic graphs.*

#### Description

RepMarDAG determines whether a given maximal ancestral graph can be Markov equivalent to a directed acyclic graph, and if that is the case, it finds a directed acyclic graph that is Markov equivalent to the given graph.
# <span id="page-72-0"></span>RepMarDAG 73

#### Usage

RepMarDAG(amat)

### Arguments

```
amat An adjacency matrix, or a graph that can be a graphNEL or an igraph object
                  or a vector of length 3e, where e is the number of edges of the graph, that is a
                  sequence of triples (type, node1label, node2label). The type of edge can be "a"
                  (arrows from node1 to node2), "b" (arcs), and "l" (lines).
```
# Details

RepMarDAG first looks whether the subgraph induced by full lines is chordal and whether there is a minimal collider path or cycle of length 4 in graph.

#### Value

A list with two components: verify and amat. verify is a logical value, TRUE if there is a representational Markov equivalence and FALSE otherwise. amat is either NA if verify == FALSE or the adjacency matrix of the generated graph, if verify == TRUE. In this case it consists of 4 different integers as an ij-element: 0 for a missing edge between i and j, 1 for an arrow from i to j, 10 for a full line between i and j, and 100 for a bi-directed arrow between i and j. These numbers are added to be associated with multiple edges of different types. The matrix is symmetric w.r.t full lines and bi-directed arrows.

# Author(s)

Kayvan Sadeghi

# References

Sadeghi, K. (2011). Markov equivalences for subclasses of loopless mixed graphs. *Submitted*, 2011.

# See Also

[MarkEqMag](#page-54-0), [MarkEqRcg](#page-55-0), [RepMarBG](#page-70-0), [RepMarUG](#page-73-0)

```
H<-matrix(c(0,10,0,0,10,0,0,0,0,1,0,100,0,0,100,0),4,4)
RepMarBG(H)
```
<span id="page-73-1"></span><span id="page-73-0"></span>

#### **Description**

RepMarUG determines whether a given maximal ancestral graph can be Markov equivalent to an undirected graph, and if that is the case, it finds an undirected graph that is Markov equivalent to the given graph.

#### Usage

RepMarUG(amat)

#### Arguments

amat An adjacency matrix, or a graph that can be a graphNEL or an [igraph](#page-0-0) object or a vector of length  $3e$ , where  $e$  is the number of edges of the graph, that is a sequence of triples (type, node1label, node2label). The type of edge can be "a" (arrows from node1 to node2), "b" (arcs), and "l" (lines).

# Details

RepMarBG looks for presence of an unshielded collider V-configuration in graph.

#### Value

A list with two components: verify and amat. verify is a logical value, TRUE if there is a representational Markov equivalence and FALSE otherwise. amat is either NA if verify == FALSE or the adjacency matrix of the generated graph, if verify == TRUE. In this case it consists of 4 different integers as an  $ij$ -element: 0 for a missing edge between i and j, 1 for an arrow from i to j, 10 for a full line between i and j, and 100 for a bi-directed arrow between i and j. These numbers are added to be associated with multiple edges of different types. The matrix is symmetric w.r.t full lines and bi-directed arrows.

# Author(s)

Kayvan Sadeghi

# References

Sadeghi, K. (2011). Markov equivalences for subclasses of loopless mixed graphs. *Submitted*, 2011.

# See Also

[MarkEqMag](#page-54-0), [MarkEqRcg](#page-55-0), [RepMarBG](#page-70-0), [RepMarDAG](#page-71-0)

# <span id="page-74-1"></span>Examples

```
H<-matrix(c(0,10,0,0,10,0,0,0,0,1,0,100,0,0,100,0),4,4)
RepMarUG(H)
```
<span id="page-74-0"></span>

RG *Ribbonless graph*

#### Description

RG generates and plots ribbonless graphs (a modification of MC graph to use m-separation) after marginalization and conditioning.

# Usage

```
RG(amat,M=c(),C=c(),showmat=TRUE,plot=FALSE, plotfun = plotGraph, ...)
```
#### Arguments

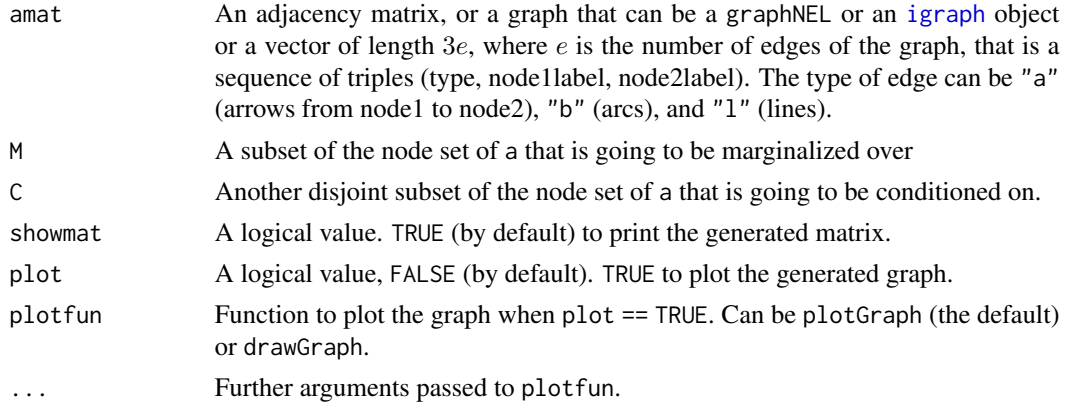

# Value

A matrix that consists 4 different integers as an  $ij$ -element: 0 for a missing edge between i and j, 1 for an arrow from i to j, 10 for a full line between i and j, and 100 for a bi-directed arrow between i and  $j$ . These numbers are added to be associated with multiple edges of different types. The matrix is symmetric w.r.t full lines and bi-directed arrows.

#### Author(s)

Kayvan Sadeghi

#### References

Koster, J.T.A. (2002). Marginalizing and conditioning in graphical models. *Bernoulli*, 8(6), 817- 840.

Sadeghi, K. (2011). Stable classes of graphs containing directed acyclic graphs. *Submitted*.

# See Also

[AG](#page-3-0)., [MRG](#page-59-0), [SG](#page-78-0)

# Examples

```
ex <- matrix(c(0,0,0,0,0,0,0,0,0,0,0,0,0,0,0,0, ##The adjacency matrix of a DAG
               0,0,0,0,0,0,0,0,0,0,0,0,0,0,0,0,
               1,1,0,0,0,0,0,0,0,0,0,0,0,0,0,0,
               0,0,0,0,0,0,0,0,0,0,0,0,0,0,0,0,
               0,0,0,1,0,0,0,0,0,0,0,0,0,0,0,0,
               0,1,0,0,1,0,0,0,0,0,0,0,0,0,0,0,
               0,0,0,0,0,0,0,0,0,0,0,0,0,0,0,0,
               0,0,0,0,0,0,0,0,0,0,0,0,0,0,0,0,
               0,0,0,0,0,0,1,1,0,0,0,0,0,0,0,0,
               0,0,0,0,0,0,0,1,0,0,0,0,0,0,0,0,
               0,0,0,0,1,0,1,0,1,1,0,0,0,0,0,0,
               1,0,0,0,0,0,0,0,0,0,0,0,0,0,0,0,
               0,0,0,0,0,0,0,0,0,1,0,1,0,0,0,0,
               0,0,0,0,0,0,0,0,0,0,0,0,0,0,0,0,
               1,0,0,0,0,0,0,0,0,0,0,0,0,1,0,0,
               0,0,0,0,0,0,0,0,0,0,0,1,0,1,0,0),16,16, byrow = TRUE)
M<-c(3,5,6,15,16)
C < -c(4,7)
```
RG(ex,M,C,plot=TRUE)

rnormDag *Random sample from a decomposable Gaussian model*

# Description

Generates a sample from a mean centered multivariate normal distribution whose covariance matrix has a given triangular decomposition.

# Usage

rnormDag(n, A, Delta)

#### Arguments

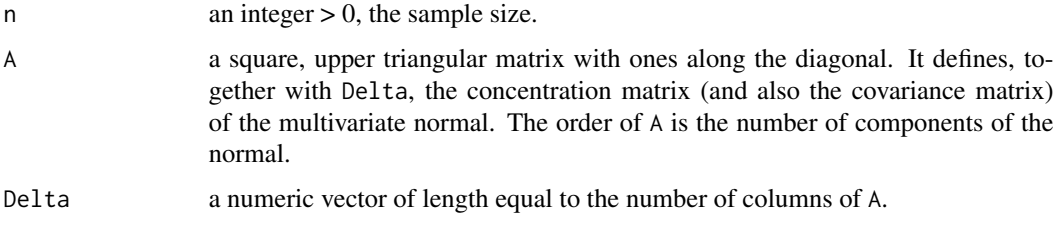

<span id="page-75-0"></span>

#### <span id="page-76-0"></span>rnormDag 2008 - 2009 - 2009 - 2009 - 2009 - 2009 - 2009 - 2009 - 2009 - 2009 - 2009 - 2009 - 2009 - 2009 - 200

# Details

The value in position  $(i, j)$  of A (with  $i < j$ ) is a regression coefficient (with sign changed) in the regression of variable i on variables  $i + 1, \ldots, d$ .

The value in position  $i$  of Delta is the residual variance in the above regression.

# Value

a matrix with n rows and nrow(A) columns, a sample from a multivariate normal distribution with mean zero and covariance matrix S = solve(A) %\*% diag(Delta) %\*% t(solve(A)).

#### Author(s)

Giovanni M. Marchetti

#### References

Cox, D. R. \& Wermuth, N. (1996). *Multivariate dependencies*. London: Chapman \& Hall.

# See Also

[triDec](#page-86-0), [fitDag](#page-33-0)

```
## Generate a sample of 100 observation from a multivariate normal
## The matrix of the path coefficients
A \leftarrow matrix(c(1, -2, -3, 0, 0, 0, 0, 0,0, 1, 0, -4, 0, 0, 0,
  0, 0, 1, 2, 0, 0, 0,
  0, 0, 0, 1, 1, -5, 0,
  0, 0, 0, 0, 1, 0, 3,
  0, 0, 0, 0, 0, 1, -4,
  0, 0, 0, 0, 0, 0, 1), 7, 7, byrow=TRUE)
D \leq -rep(1, 7)X \leftarrow \text{normDag}(100, A, D)## The true covariance matrix
solve(A) %*% diag(D) %*% t(solve(A))
## Triangular decomposition of the sample covariance matrix
triDec(cov(X))$A
```
<span id="page-77-0"></span>

# Description

Generates a sample of points uniformly distributed on the surface of a sphere in d-space.

# Usage

rsphere(n, d)

# Arguments

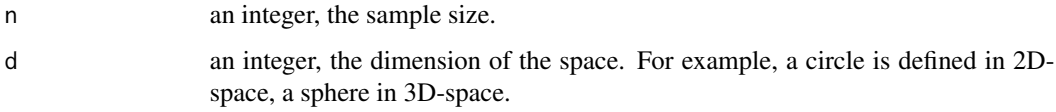

# Details

The algorithm is based on normalizing to length 1 each d-vector of a sample from a multivariate normal  $N(0, I)$ .

# Value

a matrix of n rows and d columns.

# Author(s)

Giovanni M. Marchetti

#### See Also

[rnorm](#page-0-0), [rcorr](#page-69-0)

```
## 100 points on circle
z <- rsphere(100,2)
plot(z)
## 100 points on a sphere
z <- rsphere(100, 3)
pairs(z)
```
# <span id="page-78-1"></span><span id="page-78-0"></span>**Description**

SG generates and plots summary graphs after marginalization and conditioning.

# Usage

```
SG(amat,M=c(),C=c(),showmat=TRUE,plot=FALSE, plotfun = plotGraph, ...)
```
# Arguments

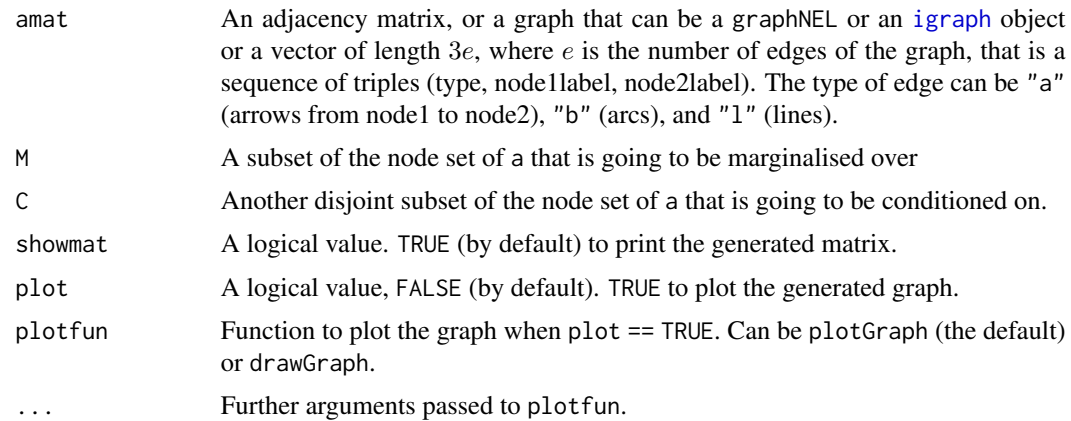

# Value

A matrix that consists 4 different integers as an  $ij$ -element: 0 for a missing edge between i and j, 1 for an arrow from i to j, 10 for a full line between i and j, and 100 for a bi-directed arrow between i and  $j$ . These numbers are added to be associated with multiple edges of different types. The matrix is symmetric w.r.t full lines and bi-directed arrows.

# Author(s)

Kayvan Sadeghi

# References

Sadeghi, K. (2011). Stable classes of graphs containing directed acyclic graphs. *Submitted*.

Wermuth, N. (2011). Probability distributions with summary graph structure. *Bernoulli*, 17(3),845- 879.

# See Also

[AG](#page-3-0), [MSG](#page-62-0), [RG](#page-74-0)

#### Examples

```
ex <- matrix(c(0,0,0,0,0,0,0,0,0,0,0,0,0,0,0,0,0), ##The adjacency matrix of a DAG
                0,0,0,0,0,0,0,0,0,0,0,0,0,0,0,0,
               1,1,0,0,0,0,0,0,0,0,0,0,0,0,0,0,
               0,0,0,0,0,0,0,0,0,0,0,0,0,0,0,0,
                0,0,0,1,0,0,0,0,0,0,0,0,0,0,0,0,
                0,1,0,0,1,0,0,0,0,0,0,0,0,0,0,0,
                0,0,0,0,0,0,0,0,0,0,0,0,0,0,0,0,
                0,0,0,0,0,0,0,0,0,0,0,0,0,0,0,0,
                0,0,0,0,0,0,1,1,0,0,0,0,0,0,0,0,
                0,0,0,0,0,0,0,1,0,0,0,0,0,0,0,0,
                0,0,0,0,1,0,1,0,1,1,0,0,0,0,0,0,
               1,0,0,0,0,0,0,0,0,0,0,0,0,0,0,0,
                0,0,0,0,0,0,0,0,0,1,0,1,0,0,0,0,
                0,0,0,0,0,0,0,0,0,0,0,0,0,0,0,0,
                1,0,0,0,0,0,0,0,0,0,0,0,0,1,0,0,
                0,0,0,0,0,0,0,0,0,0,0,1,0,1,0,0),16,16, byrow = TRUE)
M \leftarrow c(3, 5, 6, 15, 16)C \leq -c(4,7)SG(ex, M, C, plot = TRUE)
SG(ex, M, C, plot = TRUE, plotfun = drawGraph, adjust = FALSE)
```
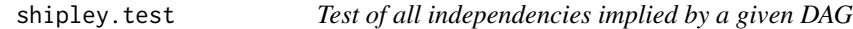

#### Description

Computes a simultaneous test of all independence relationships implied by a given Gaussian model defined according to a directed acyclic graph, based on the sample covariance matrix.

#### Usage

shipley.test(amat, S, n)

#### **Arguments**

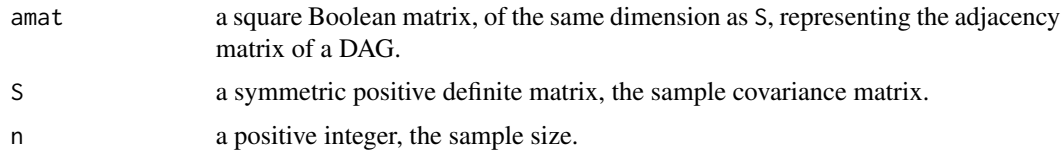

# Details

The test statistic is  $C = -2 \sum \ln p_j$  where  $p_j$  are the p-values of tests of conditional independence in the basis set computed by basiSet(A). The p-values are independent uniform variables on  $(0, 1)$ and the statistic has exactly a chi square distribution on  $2k$  degrees of freedom where k is the number of elements of the basis set. Shipley (2002) calls this test Fisher's C test.

<span id="page-79-0"></span>

# <span id="page-80-0"></span>Value

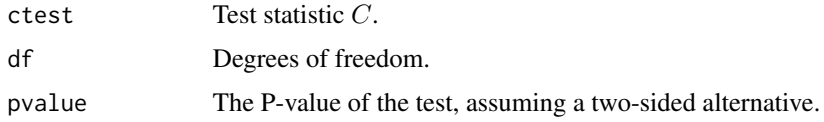

# Author(s)

Giovanni M. Marchetti

# References

Shipley, B. (2000). A new inferential test for path models based on directed acyclic graphs. *Structural Equation Modeling*, 7(2), 206–218.

# See Also

# [basiSet](#page-6-0), [pcor.test](#page-66-0)

#### Examples

```
## A decomposable model for the mathematics marks data
data(marks)
dag <- DAG(mechanics ~ vectors+algebra, vectors ~ algebra,
statistics ~ algebra+analysis, analysis ~ algebra)
shipley.test(dag, cov(marks), n=88)
```
Simple Graph Operations

*Simple graph operations*

# **Description**

Finds the boundary, children, parents of a subset of nodes of a graph.

# Usage

bd(nn, amat) ch(nn, amat) pa(nn, amat)

#### Arguments

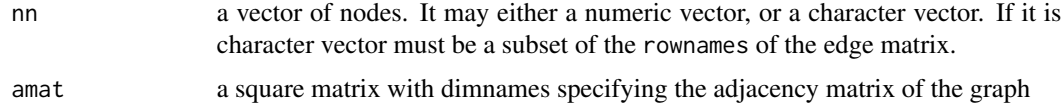

# <span id="page-81-0"></span>Details

For definitions of the operators see Lauritzen (1996).

# Value

The operators return a character vector specifying the boundary or the children or the parents of nodes nn in the graph. This is a numeric or a character vector depending on the mode of nn.

#### Author(s)

Giovanni M. Marchetti

# References

Lauritzen, S. (1996). *Graphical models*. Oxford: Clarendon Press.

# See Also

[UG](#page-87-0), [DAG](#page-16-0)

```
## find boundary of a subset of nodes of a DAG
G \leq DAG(y \sim x+b+a, b\sima, x\sima)
bd("b", G)
bd(c("b", "x"), G)bd("x", G)
bd(c("x","b"), G)
## find boundary of a subset of nodes of an UG
G <- UG(\sim y*xx+z*hxv)bd("z", G)
bd(c("y", "x"), G)
bd("v", G)
bd(c("x","v"), G)
## children of a subset of nodes of a DAG
G \leq DAG(y \sim x+b+a, b\sima, x\sima)
ch("b", G)
ch(c("b", "x"), G)
ch("x", G)
ch(c("a","x"), G)
## parents of a subset of nodes of a DAG
pa("b", G)
pa(c("b", "x"), G)
pa("x", G)
pa(c("x","b"), G)
```
<span id="page-82-0"></span>stress *Stress*

# Description

Stress data

#### Usage

data(stress)

# Format

 $A$  4  $\times$  4 covariance matrix for the following variables.

Y V X  $\mathbf{U}$ 

#### Details

See Cox and Wermuth (1996).

#### References

Cox, D. R. \& Wermuth, N. (1996). *Multivariate dependencies*. London: Chapman \& Hall.

Slangen K., Kleemann P.P and Krohne H.W. (1993). Coping with surgical stress. In: Krohne H. W. (ed.). *Attention and avoidance: Strategies in coping with aversiveness*. New York, Heidelberg: Springer, 321-346.

```
data(stress)
G = UG(- Y * X + X * V + V * U + U * Y)fitConGraph(G, stress, 100)
```
<span id="page-83-0"></span>

# Description

Simulated data following a seemingly unrelated regression model.

# Usage

```
data(surdata)
```
# Format

A data frame with 600 observations on the following 4 variables.

A a numeric response vector

B a numeric response vector

X a numeric vector

Z a numeric vector with codes 1 and -1 for a binary variables.

# Examples

data(surdata) pairs(surdata)

swp *Sweep operator*

# Description

Sweeps a covariance matrix with respect to a subset of indices.

# Usage

swp(V, b)

# Arguments

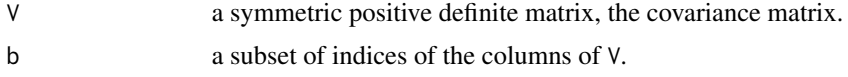

# Details

The sweep operator has been introduced by Beaton (1964) as a tool for inverting symmetric matrices (see Dempster, 1969).

#### <span id="page-84-0"></span>topSort 85

# Value

a square matrix U of the same order as V. If a is the complement of b, then  $U[a, b]$  is the matrix of regression coefficients of a given b and  $U[a, a]$  is the corresponding covariance matrix of the residuals.

If b is empty the function returns V.

If b is the vector  $1: nrow(V)$  (or its permutation) then the function returns the opposite of the inverse of V.

#### Author(s)

Giovanni M. Marchetti

#### References

Beaton, A.E. (1964). *The use of special matrix operators in statistical calculus*. Ed.D. thesis, Harvard University. Reprinted as Educational Testing Service Research Bulletin 64-51. Princeton. Dempster, A.P. (1969). *Elements of continuous multivariate analysis*. Reading: Addison-Wesley.

# See Also

[fitDag](#page-33-0)

# Examples

```
## A very simple example
V \leq - matrix(c(10, 1, 1, 2), 2, 2)
swp(V, 2)
```
topSort *Topological sort*

#### Description

topOrder returns the topological order of a directed acyclic graph (parents, before children). topSort permutates the adjacency matrix according to the topological order.

#### Usage

```
topSort(amat)
topOrder(amat)
```
#### Arguments

amat a square Boolean matrix with dimnames, representing the adjacency matrix of a directed acyclic graph.

# <span id="page-85-0"></span>Details

The topological order needs not to be unique. After the permutation the adjacency matrix of the graph is upper triangular. The function is a translation of the Matlab function topological\_sort in Toolbox BNT written by Kevin P. Murphy.

# Value

topOrder(amat) returns a vector of integers representing the permutation of the nodes. topSort(amat) returns the adjacency matrix with rows and columns permutated.

# Note

The order of the nodes defined by DAG is that of their first appearance in the model formulae (from left to right).

# Author(s)

Kevin P. Murphy, Giovanni M. Marchetti

#### References

Aho, A.V., Hopcrtoft, J.E. \& Ullman, J.D. (1983). *Data structures and algorithms.* Reading: Addison-Wesley.

Lauritzen, S. (1996). *Graphical models*. Oxford: Clarendon Press.

# See Also

[DAG](#page-16-0), [isAcyclic](#page-45-0)

#### Examples

```
## A simple example
dag \leq DAG(a \sim b, c \sim a + b, d \sim c + b)
dag
topOrder(dag)
topSort(dag)
```
transClos *Transitive closure of a graph*

#### **Description**

Computes the transitive closure of a graph (undirected or directed acyclic).

#### Usage

transClos(amat)

#### <span id="page-86-1"></span>triDec 87

#### Arguments

amat a Boolean matrix with dimnames representing the adjacency matrix of a graph.

# Details

The transitive closure of a directed graph with adjacency matrix A is a graph with adjacency matrix A<sup>\*</sup> such that  $A_{i,j}^* = 1$  if there is a directed path from i to j. The transitive closure of an undirected graph is defined similarly (by substituting path to directed path).

#### Value

A The adjacency matrix of the transitive closure.

# Author(s)

Giovanni M. Marchetti

# See Also

[DAG](#page-16-0), [UG](#page-87-0)

# Examples

```
## Closure of a DAG
d \leq DAG(y \sim x, x \sim z)transClos(d)
## Closure of an UG
g \leftarrow \text{UG}(\sim x \star y \star z + z \star u + u \star v)
```
transClos(g)

<span id="page-86-0"></span>triDec *Triangular decomposition of a covariance matrix*

#### Description

Decomposes a symmetric positive definite matrix with a variant of the Cholesky decomposition.

#### Usage

triDec(Sigma)

#### Arguments

Sigma a symmetric positive definite matrix.

# <span id="page-87-1"></span>Details

Any symmetric positive definite matrix  $\Sigma$  can be decomposed as  $\Sigma = B \Delta B^{T}$  where B is upper triangular with ones along the main diagonal and  $\Delta$  is diagonal. If  $\Sigma$  is a covariance matrix, the concentration matrix is  $\Sigma^{-1} = A^T \Delta^{-1} A$  where  $A = B^{-1}$  is the matrix of the regression coefficients (with the sign changed) of a system of linear recursive regression equations with independent residuals. In the equations each variable i is regressed on the variables  $i + 1, \ldots, d$ . The elements on the diagonal of  $\Delta$  are the partial variances.

# Value

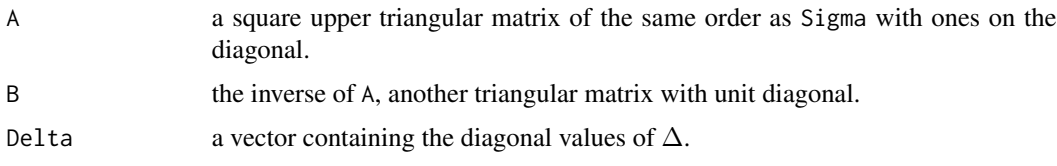

# Author(s)

Giovanni M. Marchetti

# References

Cox, D. R. \& Wermuth, N. (1996). *Multivariate dependencies*. London: Chapman \& Hall.

#### See Also

[chol](#page-0-0)

#### Examples

```
## Triangular decomposition of a covariance matrix
B \le - matrix(c(1, -2, 0, 1,
               0, 1, 0, 1,
               0, 0, 1, 0,
              0, 0, 0, 1), 4, 4, byrow=TRUE)
B
D \leftarrow diag(c(3, 1, 2, 1))S <- B %*% D %*% t(B)triDec(S)
solve(B)
```
<span id="page-87-0"></span>

UG *Defining an undirected graph (UG)*

#### Description

A simple way to define an undirected graph by means of a single model formula.

# <span id="page-88-0"></span> $\overline{U}$ G 89

#### Usage

UG(f)

# Arguments

f a single model formula without response

# Details

The undirected graph  $G = (V, E)$  is defined by a set of nodes V and a set of pairs E. The set of pairs is defined by the set of interactions in the formula. Interactions define complete subgraphs (not necessarily maximal) of the UG. The best way is to specify interactions that match the cliques of the undirected graph. This is the standard way to define graphical models for contingency tables. Remember that some hierarchical models are not graphical, but they imply the same graph.

The function returns the edge matrix of the graph, i.e. a square Boolean matrix of order equal to the number of nodes of the graph and a one in position  $(i, j)$  if there is an arrow from j to i and zero otherwise. By default this matrix has ones along the main diagonal. For UGs this matrix is symmetric. The dimnames of the edge matrix are the nodes of the UG.

#### Value

a Boolean matrix with dimnames, the adjacency matrix of the undirected graph.

#### Author(s)

Giovanni M. Marchetti

#### References

Lauritzen, S. (1996). *Graphical models*. Oxford: Clarendon Press.

#### See Also

[fitConGraph](#page-30-0), [fitCovGraph](#page-31-0), [DAG](#page-16-0)

#### Examples

```
## X independent of Y given Z
UG(~ X*Z + Y*Z)
```
# The saturated model UG(~ X\*Y\*Z)

## The model without three-way interactions has the same graph UG(~ X\*Y + Y\*Z + Z\*X)  $UG(\sim (X + Y + Z)^{2})$ 

## Butterfly model defined from the cliques UG(~ mec\*vec\*alg + alg\*ana\*sta)

```
## Some isolated nodes
UG(\neg x \star y \star z + a + b)
```
unmakeMG *Loopless mixed graphs components*

#### Description

Splits the adjacency matrix of a loopless mixed graph into three components: directed, undirected and bi-directed.

# Usage

unmakeMG(amat)

# Arguments

amat a square matrix, with dimnames, representing a loopless mixed graph. The matrix consists of 4 different integers as an  $ij$ -element: 0 for a missing edge between i and j, 1 for an arrow from i to j, 10 for a full line between i and j, and 100 for a bi-directed arrow between  $i$  and  $j$ . These numbers are added to be associated with multiple edges of different types. The matrix is symmetric w.r.t full lines and bi-directed arrows.

# Details

The matrices ug, and bg are just symmetric Boolean matrices.

# Value

It is the inverse of makeAG. It returns the following components.

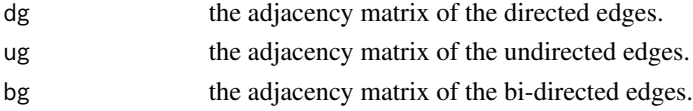

# Author(s)

Mathias Drton, Giovanni M. Marchetti

# See Also

[makeMG](#page-51-0)

```
ag <- makeMG(ug=UG(~y0*y1), dg=DAG(y4~y2, y2~y1), bg=UG(~y2*y3+y3*y4))
isAG(ag)
unmakeMG(ag)
```
<span id="page-89-0"></span>

<span id="page-90-0"></span>Utility Functions *Utility functions*

# Description

Functions used internally.

# Author(s)

Kayvan Sadeghi, Giovanni M. Marchetti

# See Also

unique,setdiff, is.element

# Index

∗Topic MC graph MRG, [60](#page-59-1) RG, [75](#page-74-1) ∗Topic Markov equivalence MarkEqMag, [55](#page-54-1) MarkEqRcg, [56](#page-55-1) RepMarBG, [71](#page-70-1) RepMarDAG, [72](#page-71-1) RepMarUG, [74](#page-73-1) ∗Topic adjacency matrix grMAT, [42](#page-41-0) plotGraph, [68](#page-67-0) ∗Topic algebra adjMatrix, [3](#page-2-0) edgematrix, [26](#page-25-0) In, [42](#page-41-0) swp, [84](#page-83-0) triDec, [87](#page-86-1) ∗Topic ancestral graph AG, [4](#page-3-1) fitAncestralGraph, [29](#page-28-0) isADMG, [47](#page-46-0) isAG, [48](#page-47-0) MAG, [50](#page-49-0) makeMG, [52](#page-51-1) unmakeMG, [90](#page-89-0) ∗Topic array adjMatrix, [3](#page-2-0) correlations, [15](#page-14-0) edgematrix, [26](#page-25-0) In, [42](#page-41-0) parcor, [65](#page-64-0) swp, [84](#page-83-0) triDec, [87](#page-86-1) ∗Topic bidirected graph MarkEqRcg, [56](#page-55-1) RepMarBG, [71](#page-70-1) RepMarDAG, [72](#page-71-1) RepMarUG, [74](#page-73-1)

∗Topic d-separation msep, [61](#page-60-0) ∗Topic datasets anger, [6](#page-5-0) derived, [18](#page-17-0) glucose, [40](#page-39-0) marks, [57](#page-56-0) stress, [83](#page-82-0) surdata, [84](#page-83-0) ∗Topic directed acyclic graph AG, [4](#page-3-1) MAG, [50](#page-49-0) MarkEqRcg, [56](#page-55-1) MRG, [60](#page-59-1) MSG, [63](#page-62-1) RG, [75](#page-74-1) SG, [79](#page-78-1) ∗Topic directed graph DG, [20](#page-19-0) ∗Topic discrete data binve, [9](#page-8-0) ∗Topic distribution rcorr, [70](#page-69-1) rnormDag, [76](#page-75-0) rsphere, [78](#page-77-0) ∗Topic graphs adjMatrix, [3](#page-2-0) AG, [4](#page-3-1) allEdges, [5](#page-4-0) basiSet, [7](#page-6-1) bfsearch, [8](#page-7-0) checkIdent, [11](#page-10-0) cmpGraph, [13](#page-12-0) conComp, [14](#page-13-0) correlations, [15](#page-14-0) cycleMatrix, [16](#page-15-0) DAG, [17](#page-16-1) DG, [20](#page-19-0) drawGraph, [22](#page-21-0)

#### INDEX  $\sim$  93

dSep, [24](#page-23-0) edgematrix, [26](#page-25-0) essentialGraph, [27](#page-26-0) findPath, [28](#page-27-0) fitAncestralGraph, [29](#page-28-0) fitConGraph, [31](#page-30-1) fitCovGraph, [32](#page-31-1) fitDag, [34](#page-33-1) fitDagLatent, [35](#page-34-0) fundCycles, [38](#page-37-0) ggm, [39](#page-38-0) grMAT, [42](#page-41-0) In, [42](#page-41-0) InducedGraphs, [43](#page-42-0) isAcyclic, [46](#page-45-1) isADMG, [47](#page-46-0) isAG, [48](#page-47-0) isGident, [49](#page-48-0) makeMG, [52](#page-51-1) MarkEqMag, [55](#page-54-1) MarkEqRcg, [56](#page-55-1) Max, [59](#page-58-0) MRG, [60](#page-59-1) msep, [61](#page-60-0) MSG, [63](#page-62-1) parcor, [65](#page-64-0) plotGraph, [68](#page-67-0) RepMarBG, [71](#page-70-1) RepMarDAG, [72](#page-71-1) RepMarUG, [74](#page-73-1) RG, [75](#page-74-1) SG, [79](#page-78-1) shipley.test, [80](#page-79-0) Simple Graph Operations, [81](#page-80-0) topSort, [85](#page-84-0) transClos, [86](#page-85-0) UG, [88](#page-87-1) unmakeMG, [90](#page-89-0) ∗Topic hplot drawGraph, [22](#page-21-0) ∗Topic htest pcor.test, [67](#page-66-1) ∗Topic iplot drawGraph, [22](#page-21-0) ∗Topic logistic models marg.param, [53](#page-52-0) ∗Topic logistic model fitmlogit, [37](#page-36-0)

mat.mlogit, [58](#page-57-0) ∗Topic loopless mixed graph Max, [59](#page-58-0) ∗Topic m-separation Max, [59](#page-58-0) msep, [61](#page-60-0) ∗Topic marginal log-linear models binve, [9](#page-8-0) ∗Topic marginalisation and conditioning MRG, [60](#page-59-1) MSG, [63](#page-62-1) RG, [75](#page-74-1) ∗Topic marginalization and conditioning AG, [4](#page-3-1) MAG, [50](#page-49-0) SG, [79](#page-78-1) ∗Topic matrix blkdiag, [10](#page-9-0) blodiag, [11](#page-10-0) diagv, [21](#page-20-0) null, [64](#page-63-0) ∗Topic maximal ancestral graphs MarkEqMag, [55](#page-54-1) ∗Topic maximal ancestral graph RepMarBG, [71](#page-70-1) RepMarDAG, [72](#page-71-1) RepMarUG, [74](#page-73-1) ∗Topic maximality of graphs MAG, [50](#page-49-0) MRG, [60](#page-59-1) MSG, [63](#page-62-1) ∗Topic maximality Max, [59](#page-58-0) ∗Topic mixed graphs plotGraph, [68](#page-67-0) ∗Topic mixed graph grMAT, [42](#page-41-0) isADMG, [47](#page-46-0) isAG, [48](#page-47-0) makeMG, [52](#page-51-1) msep, [61](#page-60-0) unmakeMG, [90](#page-89-0) ∗Topic models allEdges, [5](#page-4-0) basiSet, [7](#page-6-1) bfsearch, [8](#page-7-0)

checkIdent, [11](#page-10-0) cmpGraph, [13](#page-12-0) conComp, [14](#page-13-0) correlations, [15](#page-14-0) cycleMatrix, [16](#page-15-0) DAG, [17](#page-16-1) DG, [20](#page-19-0) dSep, [24](#page-23-0) essentialGraph, [27](#page-26-0) fitAncestralGraph, [29](#page-28-0) fitConGraph, [31](#page-30-1) fitCovGraph, [32](#page-31-1) fitDag, [34](#page-33-1) fitDagLatent, [35](#page-34-0) fundCycles, [38](#page-37-0) ggm, [39](#page-38-0) InducedGraphs, [43](#page-42-0) isAcyclic, [46](#page-45-1) isADMG, [47](#page-46-0) isAG, [48](#page-47-0) isGident, [49](#page-48-0) makeMG, [52](#page-51-1) parcor, [65](#page-64-0) pcor, [66](#page-65-0) shipley.test, [80](#page-79-0) Simple Graph Operations, [81](#page-80-0) swp, [84](#page-83-0) topSort, [85](#page-84-0) transClos, [86](#page-85-0) triDec, [87](#page-86-1) UG, [88](#page-87-1) unmakeMG, [90](#page-89-0) ∗Topic multivariate adjMatrix, [3](#page-2-0) allEdges, [5](#page-4-0) basiSet, [7](#page-6-1) bfsearch, [8](#page-7-0) checkIdent, [11](#page-10-0) cmpGraph, [13](#page-12-0) conComp, [14](#page-13-0) correlations, [15](#page-14-0) cycleMatrix, [16](#page-15-0) DAG, [17](#page-16-1) DG, [20](#page-19-0) dSep, [24](#page-23-0) edgematrix, [26](#page-25-0) essentialGraph, [27](#page-26-0) fitAncestralGraph, [29](#page-28-0)

fitConGraph, [31](#page-30-1) fitCovGraph, [32](#page-31-1) fitDag, [34](#page-33-1) fitDagLatent, [35](#page-34-0) fitmlogit, [37](#page-36-0) fundCycles, [38](#page-37-0) ggm, [39](#page-38-0) In, [42](#page-41-0) InducedGraphs, [43](#page-42-0) isAcyclic, [46](#page-45-1) isADMG, [47](#page-46-0) isAG, [48](#page-47-0) isGident, [49](#page-48-0) makeMG, [52](#page-51-1) MarkEqMag, [55](#page-54-1) MarkEqRcg, [56](#page-55-1) parcor, [65](#page-64-0) pcor, [66](#page-65-0) pcor.test, [67](#page-66-1) rcorr, [70](#page-69-1) rnormDag, [76](#page-75-0) rsphere, [78](#page-77-0) shipley.test, [80](#page-79-0) Simple Graph Operations, [81](#page-80-0) swp, [84](#page-83-0) topSort, [85](#page-84-0) transClos, [86](#page-85-0) triDec, [87](#page-86-1) UG, [88](#page-87-1) unmakeMG, [90](#page-89-0) ∗Topic ordinal models marg.param, [53](#page-52-0) ∗Topic plot plotGraph, [68](#page-67-0) ∗Topic regression chain graph MarkEqRcg, [56](#page-55-1) ∗Topic representational Markov equivalence RepMarBG, [71](#page-70-1) RepMarDAG, [72](#page-71-1) RepMarUG, [74](#page-73-1) ∗Topic ribbonless graph MRG, [60](#page-59-1) RG, [75](#page-74-1) ∗Topic sets powerset, [70](#page-69-1) ∗Topic summary graph MSG, [63](#page-62-1)

#### INDEX 95

SG, [79](#page-78-1) ∗Topic undirected graph MarkEqRcg, [56](#page-55-1) ∗Topic utility Utility Functions, [91](#page-90-0) ∗Topic vector grMAT, [42](#page-41-0) adjMatrix, [3,](#page-2-0) *[26](#page-25-0)* AG, [4,](#page-3-1) *[39](#page-38-0)*, *[51](#page-50-0)*, *[76](#page-75-0)*, *[79](#page-78-1)* allEdges, [5](#page-4-0) anger, [6](#page-5-0) basiSet, [7,](#page-6-1) *[81](#page-80-0)* bd, *[39](#page-38-0)* bd *(*Simple Graph Operations*)*, [81](#page-80-0) bfsearch, [8,](#page-7-0) *[16](#page-15-0)*, *[39](#page-38-0)* binomial, *[58](#page-57-0)* binve, [9](#page-8-0) blkdiag, [10,](#page-9-0) *[11](#page-10-0)* blodiag, [11](#page-10-0) ch *(*Simple Graph Operations*)*, [81](#page-80-0) checkIdent, [11,](#page-10-0) *[36](#page-35-0)*, *[40](#page-39-0)* chol, *[88](#page-87-1)* cliques, *[39](#page-38-0)* cmpGraph, [13,](#page-12-0) *[50](#page-49-0)* conComp, [14,](#page-13-0) *[39](#page-38-0)* cor, *[15](#page-14-0)*, *[66](#page-65-0)* correlations, [15,](#page-14-0) *[66](#page-65-0)* cycleMatrix, *[6](#page-5-0)*, *[8](#page-7-0)*, [16,](#page-15-0) *[39](#page-38-0)*, *[50](#page-49-0)* DAG, *[7](#page-6-1)*, *[13](#page-12-0)*, [17,](#page-16-1) *[20](#page-19-0)*, *[23](#page-22-0)*, *[25](#page-24-0)*, *[27](#page-26-0)*, *[35](#page-34-0)*, *[39](#page-38-0)*, *[43](#page-42-0)*, *[45](#page-44-0)*, *[53](#page-52-0)*, *[82](#page-81-0)*, *[86,](#page-85-0) [87](#page-86-1)*, *[89](#page-88-0)* derived, [18](#page-17-0) DG, [20](#page-19-0) diag, *[10,](#page-9-0) [11](#page-10-0)*, *[21](#page-20-0)* diagv, [21](#page-20-0) drawGraph, [22,](#page-21-0) *[69](#page-68-0)* dSep, *[7](#page-6-1)*, [24,](#page-23-0) *[39](#page-38-0)*, *[62](#page-61-0)* edgematrix, *[3](#page-2-0)*, *[18](#page-17-0)*, [26](#page-25-0) essentialGraph, [27](#page-26-0) findPath, *[8](#page-7-0)*, *[16](#page-15-0)*, [28,](#page-27-0) *[39](#page-38-0)* fitAncestralGraph, [29,](#page-28-0) *[39](#page-38-0)* fitConGraph, [31,](#page-30-1) *[33](#page-32-0)*, *[39](#page-38-0)*, *[89](#page-88-0)* fitCovGraph, *[30](#page-29-0)*, [32,](#page-31-1) *[39](#page-38-0)*, *[89](#page-88-0)* fitDag, *[18](#page-17-0)*, *[30](#page-29-0)*, *[32](#page-31-1)*, [34,](#page-33-1) *[36](#page-35-0)*, *[39](#page-38-0)*, *[77](#page-76-0)*, *[85](#page-84-0)* fitDagLatent, [35,](#page-34-0) *[40](#page-39-0)*

fitmlogit, [37](#page-36-0) fundCycles, *[16](#page-15-0)*, *[28](#page-27-0)*, [38,](#page-37-0) *[39](#page-38-0)* ggm, [39](#page-38-0) glm, *[38](#page-37-0)* glucose, [40](#page-39-0) grMAT, *[39](#page-38-0)*, [42,](#page-41-0) *[69](#page-68-0)* icf, *[30](#page-29-0)*, *[33](#page-32-0)* igraph, *[4](#page-3-1)*, *[42](#page-41-0)*, *[51](#page-50-0)*, *[55,](#page-54-1) [56](#page-55-1)*, *[59,](#page-58-0) [60](#page-59-1)*, *[62,](#page-61-0) [63](#page-62-1)*, *[68,](#page-67-0) [69](#page-68-0)*, *[72](#page-71-1)[–75](#page-74-1)*, *[79](#page-78-1)* In, [42](#page-41-0) inducedChainGraph, *[39](#page-38-0)* inducedChainGraph *(*InducedGraphs*)*, [43](#page-42-0) inducedConGraph, *[39](#page-38-0)*, *[43](#page-42-0)* inducedConGraph *(*InducedGraphs*)*, [43](#page-42-0) inducedCovGraph, *[25](#page-24-0)*, *[39](#page-38-0)*, *[43](#page-42-0)* inducedCovGraph *(*InducedGraphs*)*, [43](#page-42-0) inducedDAG, *[39](#page-38-0)* inducedDAG *(*InducedGraphs*)*, [43](#page-42-0) InducedGraphs, *[12](#page-11-0)*, *[27](#page-26-0)*, [43](#page-42-0) inducedRegGraph, *[39](#page-38-0)* inducedRegGraph *(*InducedGraphs*)*, [43](#page-42-0) isAcyclic, *[45](#page-44-0)*, [46,](#page-45-1) *[86](#page-85-0)* isADMG, [47,](#page-46-0) *[48,](#page-47-0) [49](#page-48-0)* isAG, [48](#page-47-0) isGident, *[12](#page-11-0)*, *[16](#page-15-0)*, *[39,](#page-38-0) [40](#page-39-0)*, [49](#page-48-0) likGau *(*Utility Functions*)*, [91](#page-90-0) MAG, *[4](#page-3-1)*, [50,](#page-49-0) *[59](#page-58-0)*, *[61](#page-60-0)*, *[64](#page-63-0)* makeMG, *[23](#page-22-0)*, *[30](#page-29-0)*, *[39](#page-38-0)*, *[48,](#page-47-0) [49](#page-48-0)*, [52,](#page-51-1) *[90](#page-89-0)* marg.param, [53,](#page-52-0) *[58](#page-57-0)* MarkEqMag, *[40](#page-39-0)*, [55,](#page-54-1) *[56](#page-55-1)*, *[62](#page-61-0)*, *[72](#page-71-1)[–74](#page-73-1)* MarkEqRcg, *[40](#page-39-0)*, *[55](#page-54-1)*, [56,](#page-55-1) *[72](#page-71-1)[–74](#page-73-1)* marks, *[32](#page-31-1)*, [57](#page-56-0)

mat.mlogit, *[10](#page-9-0)*, *[54](#page-53-0)*, [58](#page-57-0) Max, *[39](#page-38-0)*, *[51](#page-50-0)*, [59,](#page-58-0) *[60,](#page-59-1) [61](#page-60-0)*, *[63,](#page-62-1) [64](#page-63-0)* MRG, *[51](#page-50-0)*, *[59](#page-58-0)*, [60,](#page-59-1) *[64](#page-63-0)*, *[76](#page-75-0)* msep, *[39](#page-38-0)*, *[55,](#page-54-1) [56](#page-55-1)*, *[59](#page-58-0)*, [61](#page-60-0) MSG, *[51](#page-50-0)*, *[59](#page-58-0)*, *[61](#page-60-0)*, [63,](#page-62-1) *[79](#page-78-1)*

Null, *[65](#page-64-0)* null, [64](#page-63-0)

pa, *[39](#page-38-0)* pa *(*Simple Graph Operations*)*, [81](#page-80-0) parcor, *[15](#page-14-0)*, [65,](#page-64-0) *[66](#page-65-0)* pcor, [66,](#page-65-0) *[67](#page-66-1)* pcor.test, [67,](#page-66-1) *[81](#page-80-0)*

#### 96 **INDEX**

plot , *[69](#page-68-0)* plot.igraph , *[69](#page-68-0)* plotGraph , *[22](#page-21-0) , [23](#page-22-0)* , [68](#page-67-0) powerset , [70](#page-69-1)

rcorr , [70](#page-69-1) , *[78](#page-77-0)* rem *(*Utility Functions *)* , [91](#page-90-0) RepMarBG , *[40](#page-39-0)* , [71](#page-70-1) , *[73](#page-72-0) , [74](#page-73-1)* RepMarDAG , *[40](#page-39-0)* , *[72](#page-71-1)* , [72](#page-71-1) , *[74](#page-73-1)* RepMarUG , *[40](#page-39-0)* , *[72](#page-71-1) , [73](#page-72-0)* , [74](#page-73-1) RG , *[4](#page-3-1)* , *[39](#page-38-0)* , *[60](#page-59-1) , [61](#page-60-0)* , [75](#page-74-1) , *[79](#page-78-1)* rnorm , *[78](#page-77-0)* rnormDag , [76](#page-75-0) RR *(*Utility Functions *)* , [91](#page-90-0) rsphere , *[71](#page-70-1)* , [78](#page-77-0)

# SG , *[4](#page-3-1)* , *[39](#page-38-0)* , *[63](#page-62-1) , [64](#page-63-0)* , *[76](#page-75-0)* , [79](#page-78-1)

shipley.test , *[7](#page-6-1)* , *[25](#page-24-0)* , *[39](#page-38-0)* , *[67](#page-66-1)* , [80](#page-79-0) Simple Graph Operations , [81](#page-80-0) SPl *(*Utility Functions *)* , [91](#page-90-0) stress, [83](#page-82-0) surdata, [84](#page-83-0) swp , *[35](#page-34-0)* , [84](#page-83-0)

tkplot , *[69](#page-68-0)* topOrder *(*topSort *)* , [85](#page-84-0) topSort, [18](#page-17-0), [85](#page-84-0) transClos , [86](#page-85-0) triDec , *[77](#page-76-0)* , [87](#page-86-1)

UG, [8](#page-7-0), [13](#page-12-0), [14](#page-13-0), [16](#page-15-0), [18](#page-17-0), [20](#page-19-0), [23](#page-22-0), [32](#page-31-1), [39](#page-38-0), [45](#page-44-0), [50](#page-49-0), [53](#page-52-0), *[82](#page-81-0)* , *[87](#page-86-1)* , [88](#page-87-1) unmakeMG, [90](#page-89-0) Utility Functions , [91](#page-90-0)

var , *[66](#page-65-0)*